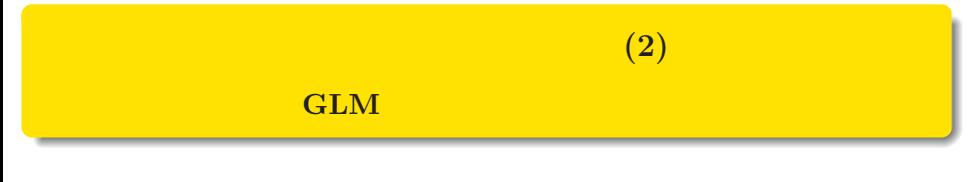

 $kubo@ees.hokudai.ac.jp$ 

2018–01–24

 $: \text{http://goo.gl/76c4i}$  $: 2018 - 01 - 17 13:09$ 

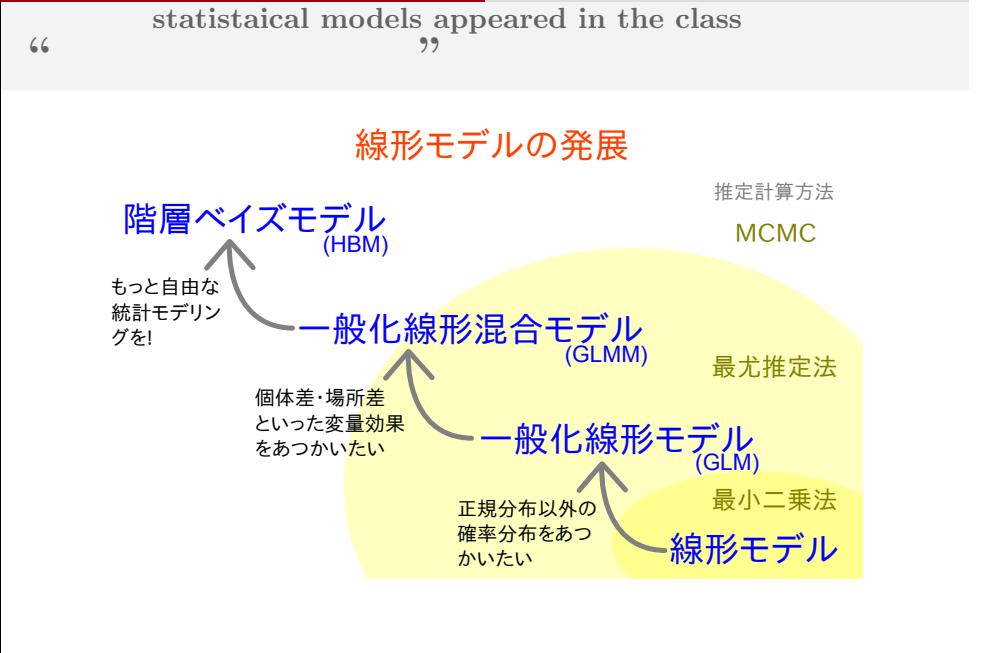

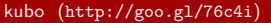

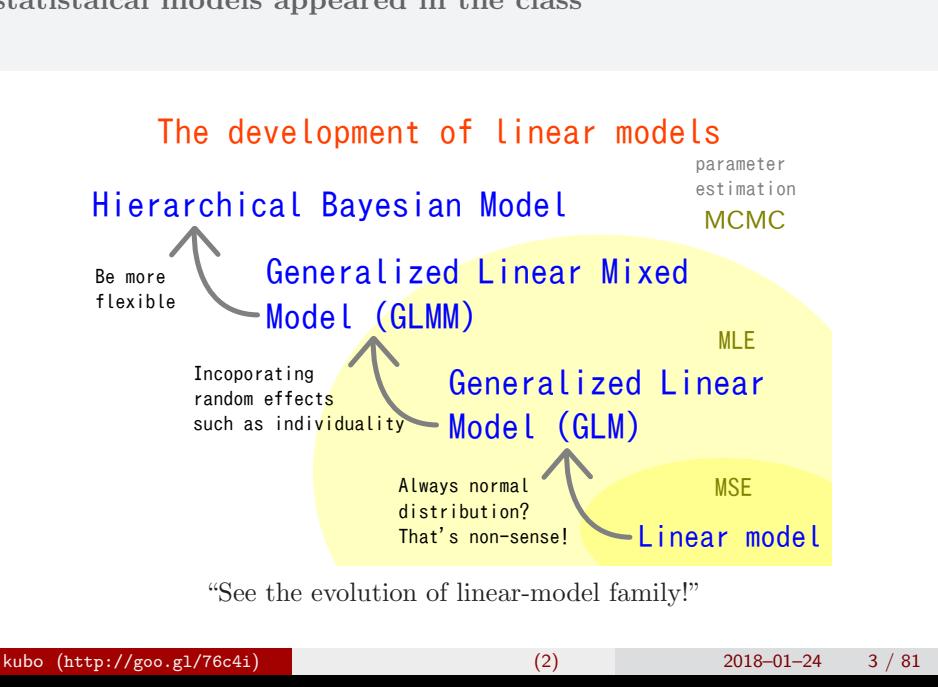

**statistaical models appeared in the class**

### $\bullet$  MCMC

A simple example for applying binomial distribution

### $2$  MCMC

"Sampling" using Monte Carlo Markov Chain method

### 3 MCMC

How to "sample" from posterior distribution

### $\bullet$  GLM  $\qquad \qquad$  !

How to design hierarchical models

### $5$

How to use JAGS sampler?

### $6\,$

 $individual$  effects  $+$  block effects  $\,$ 

MCMC **THE RESERVING A simple example for applying binomial distribution** 

## 1. MCMC

A simple example for applying binomial distribution

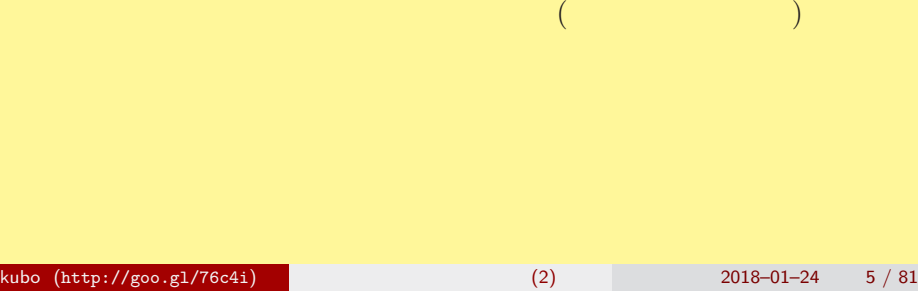

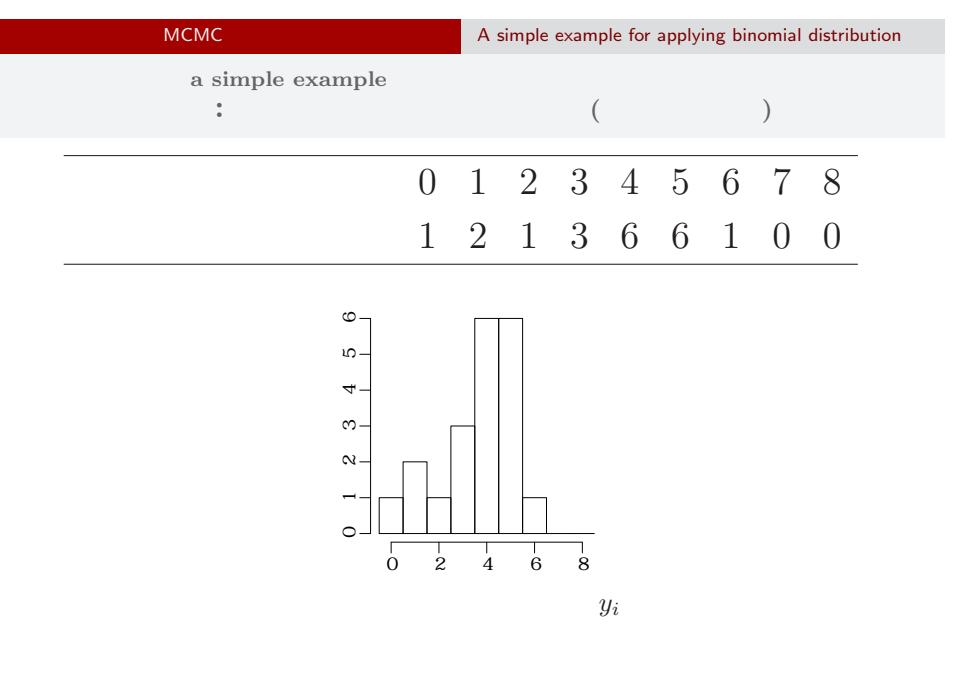

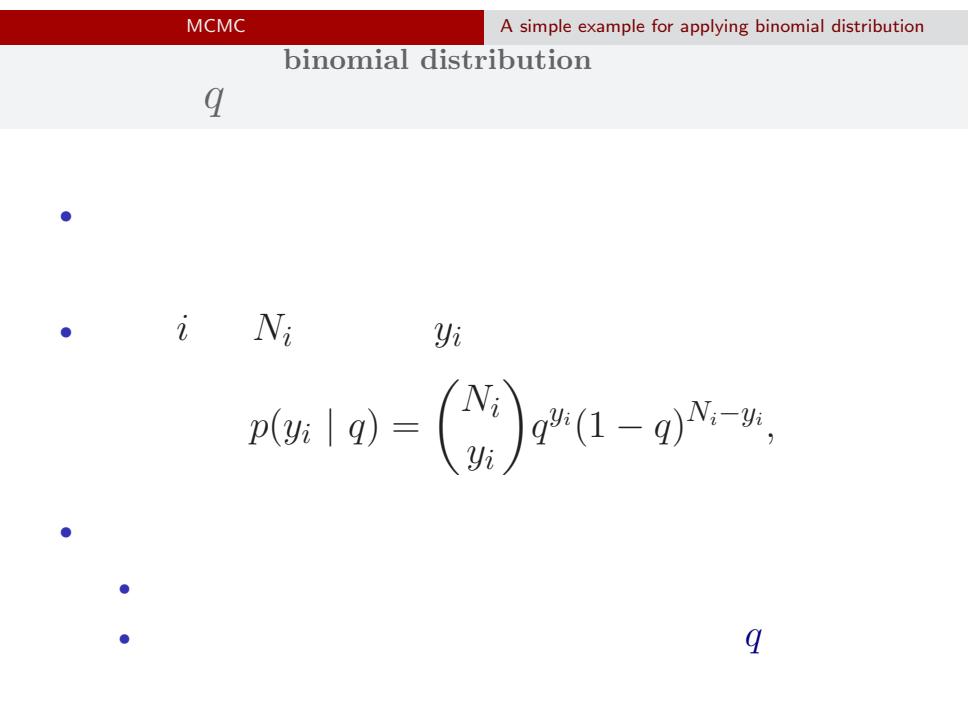

kubo (http://goo.gl/76c4i) (2) 2018–01–24 7 / 81

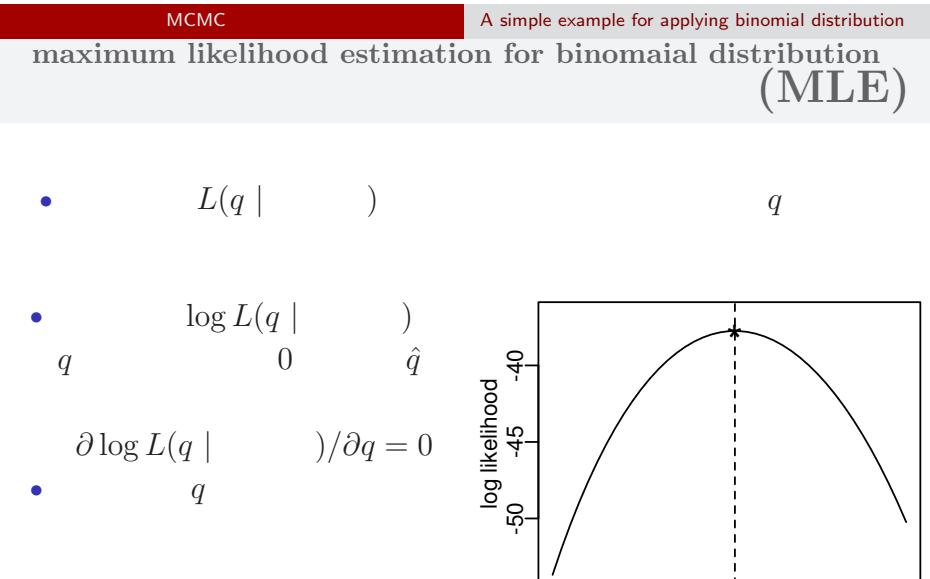

 $\frac{1}{0.5}$  0.6

 $2018 - 01 - 24$  8 / 81

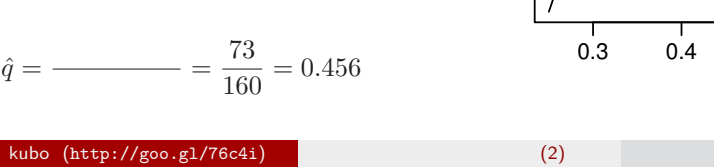

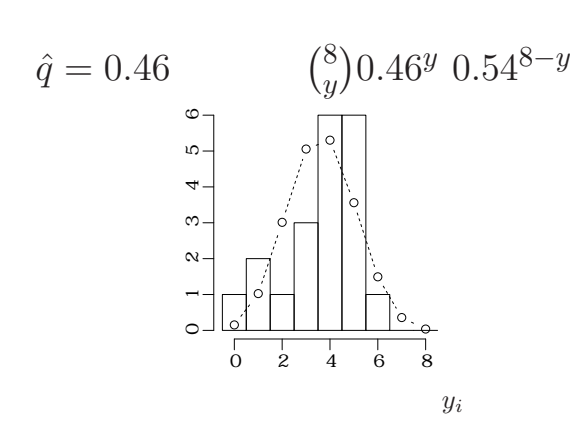

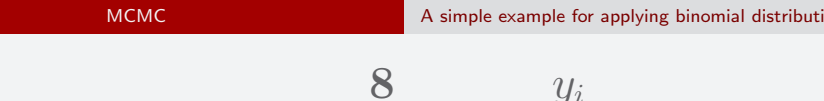

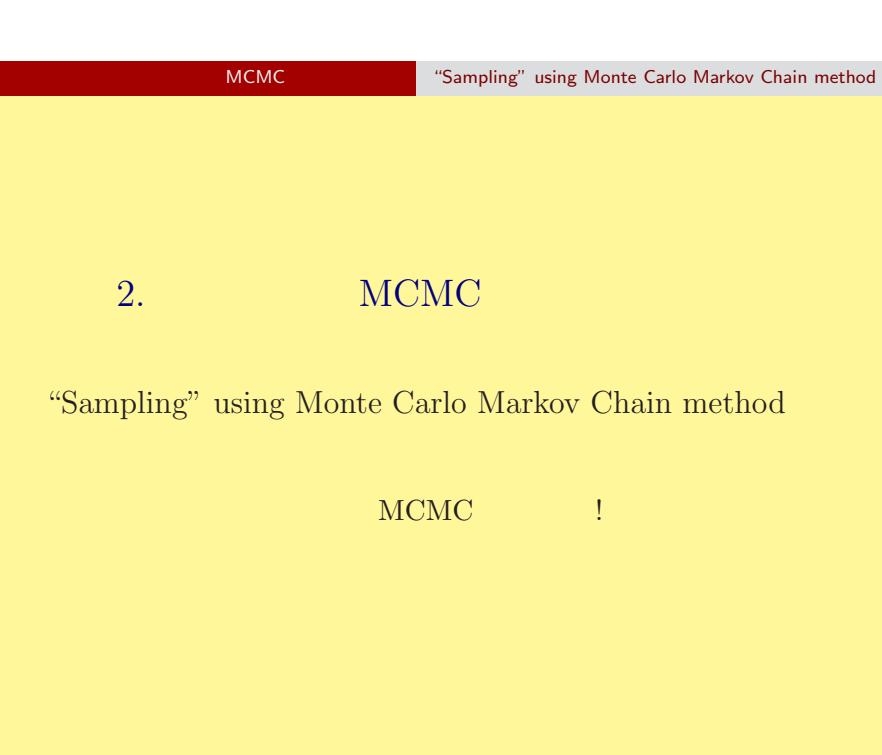

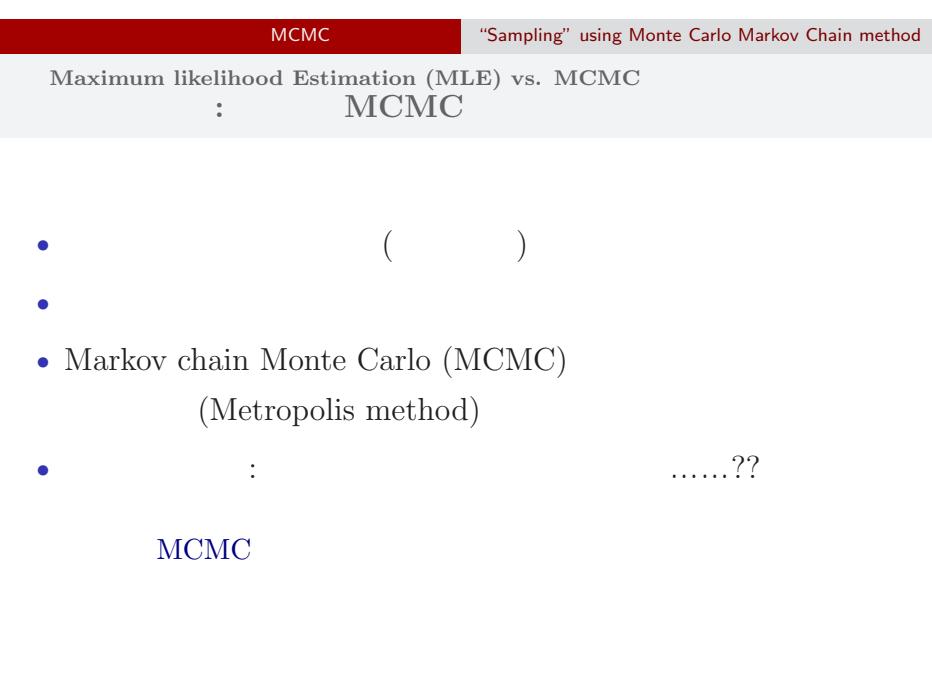

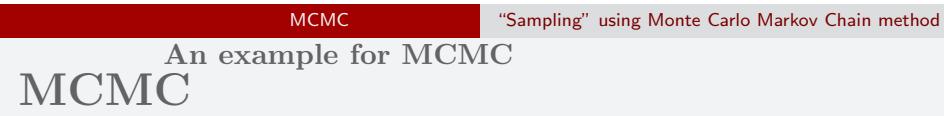

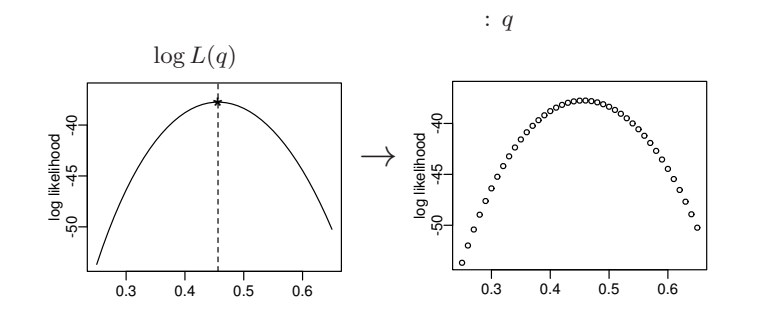

 $($ 

 $q$ 

kubo (http://goo.gl/76c4i) (2) 2018–01–24 12 / 81

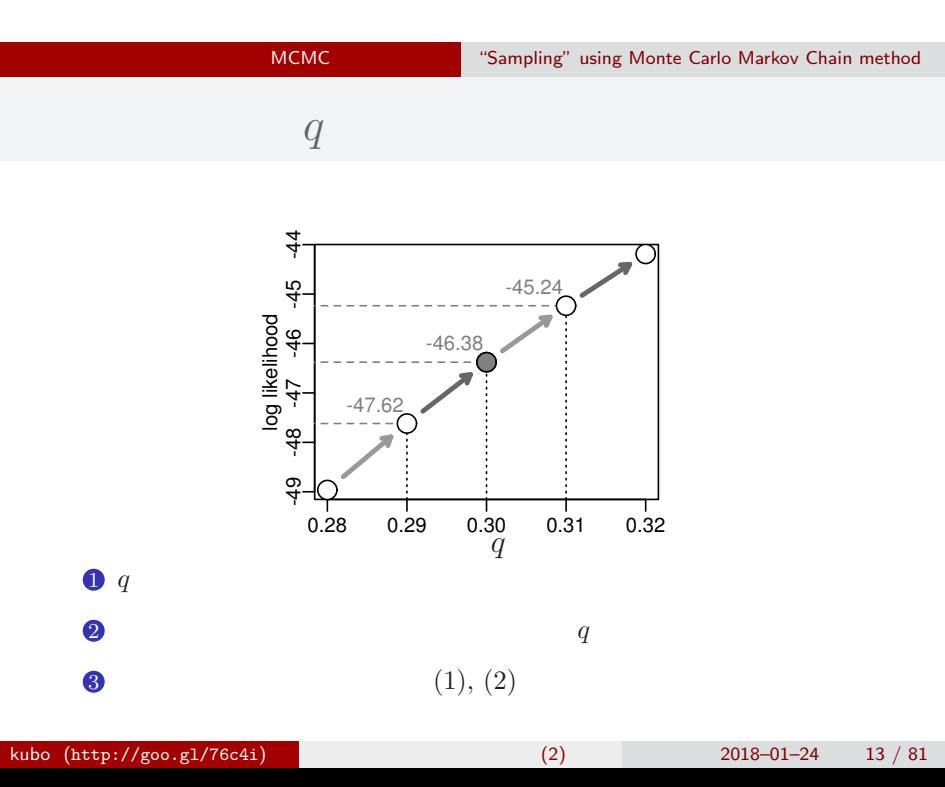

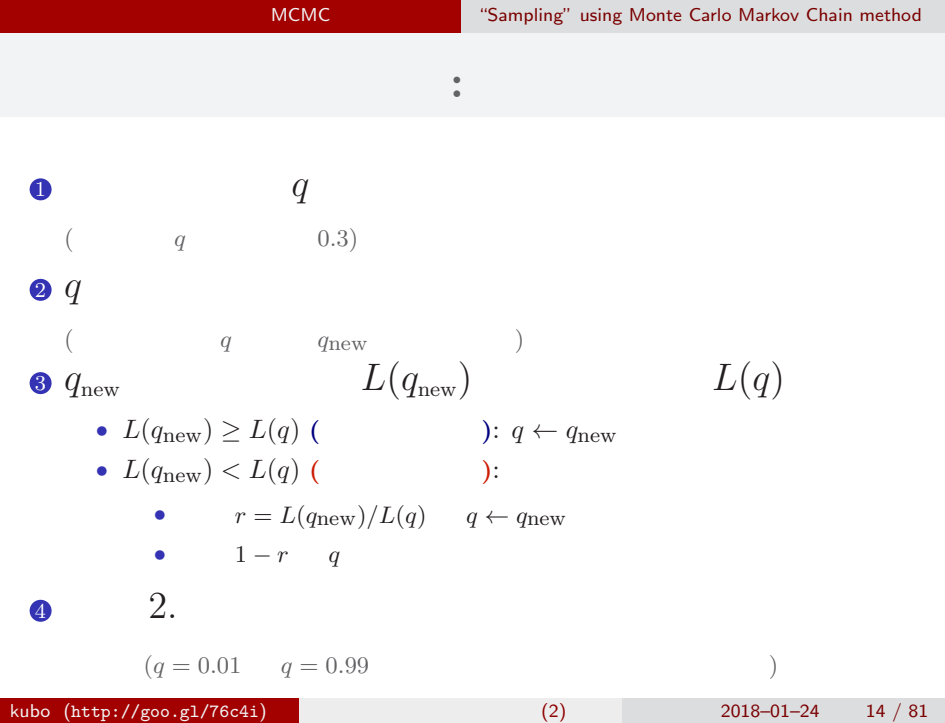

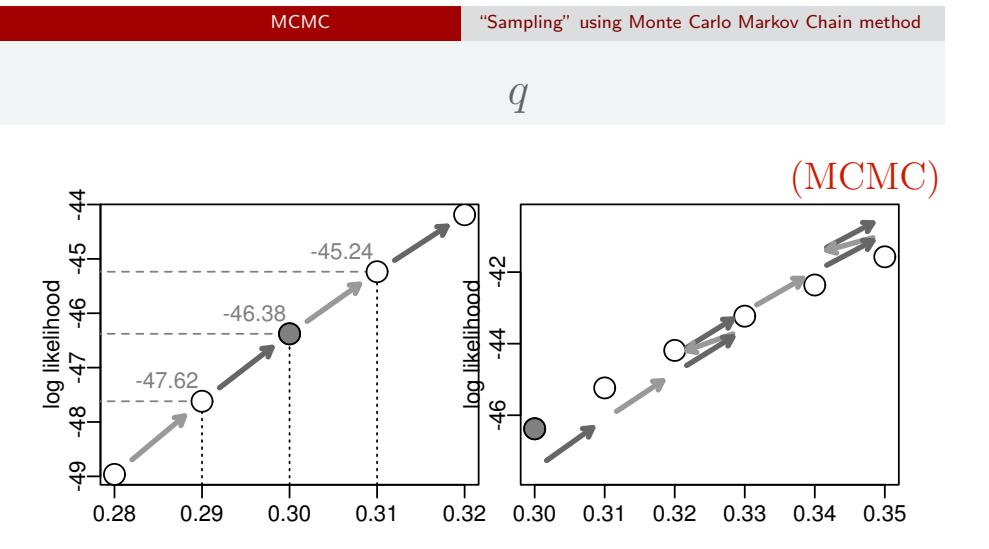

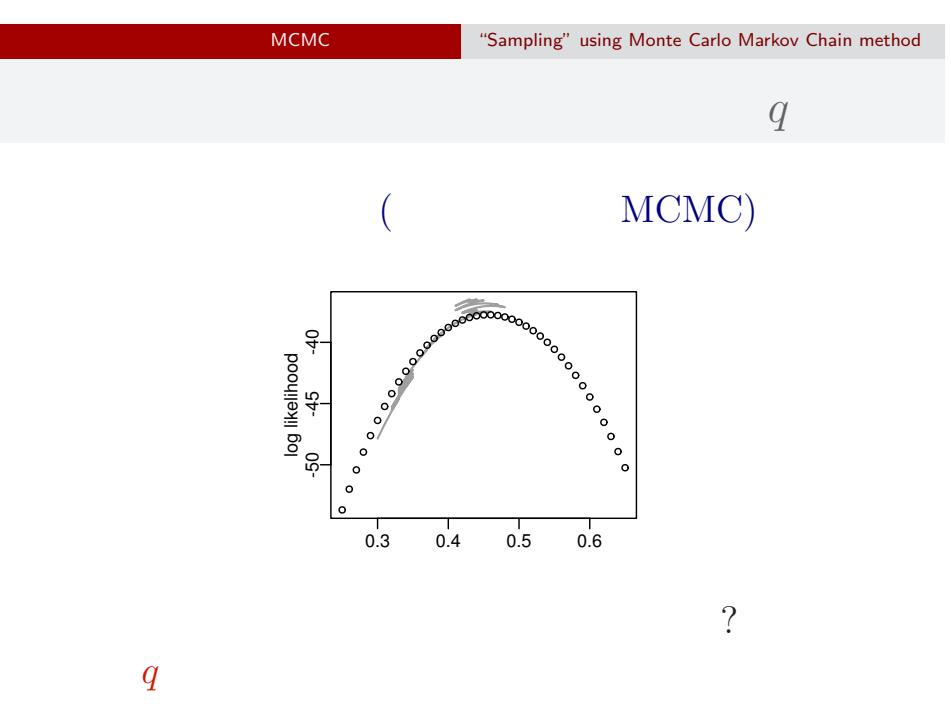

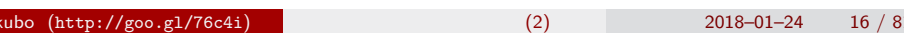

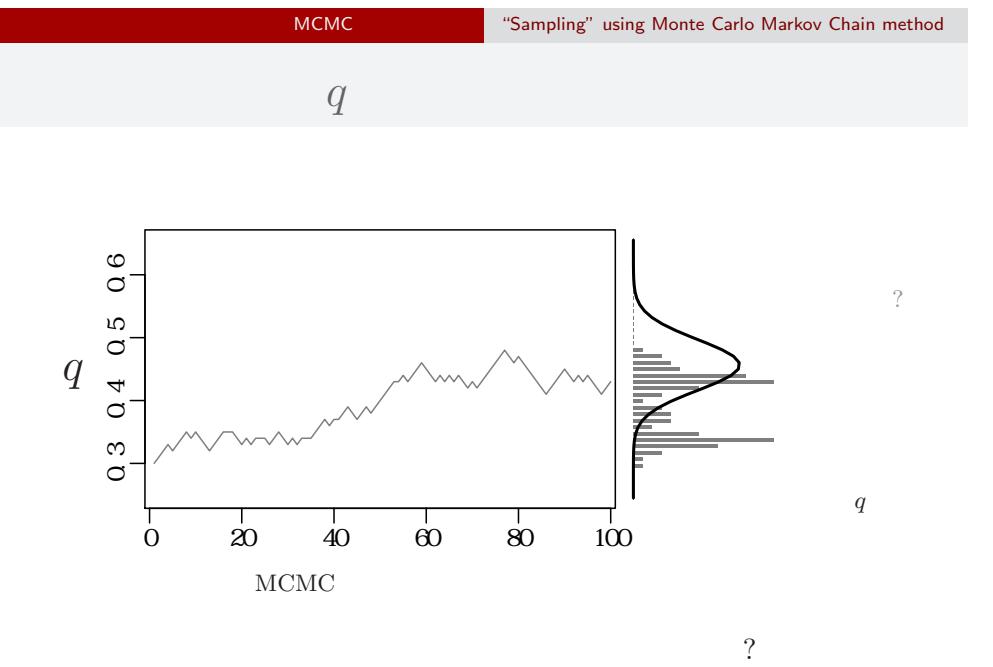

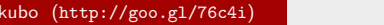

 $k = \frac{2018 - 01 - 24}{17/81}$ 

MCMC "Sampling" using Monte Carlo Markov Chain method

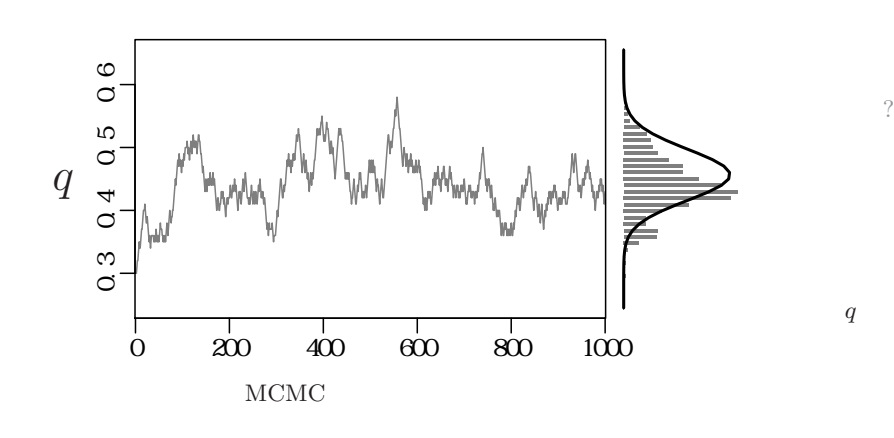

MCMC "Sampling" using Monte Carlo Markov Chain method

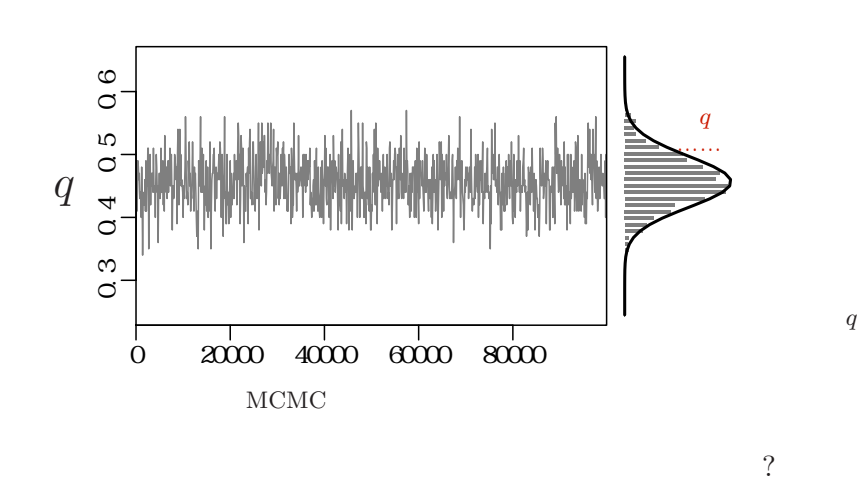

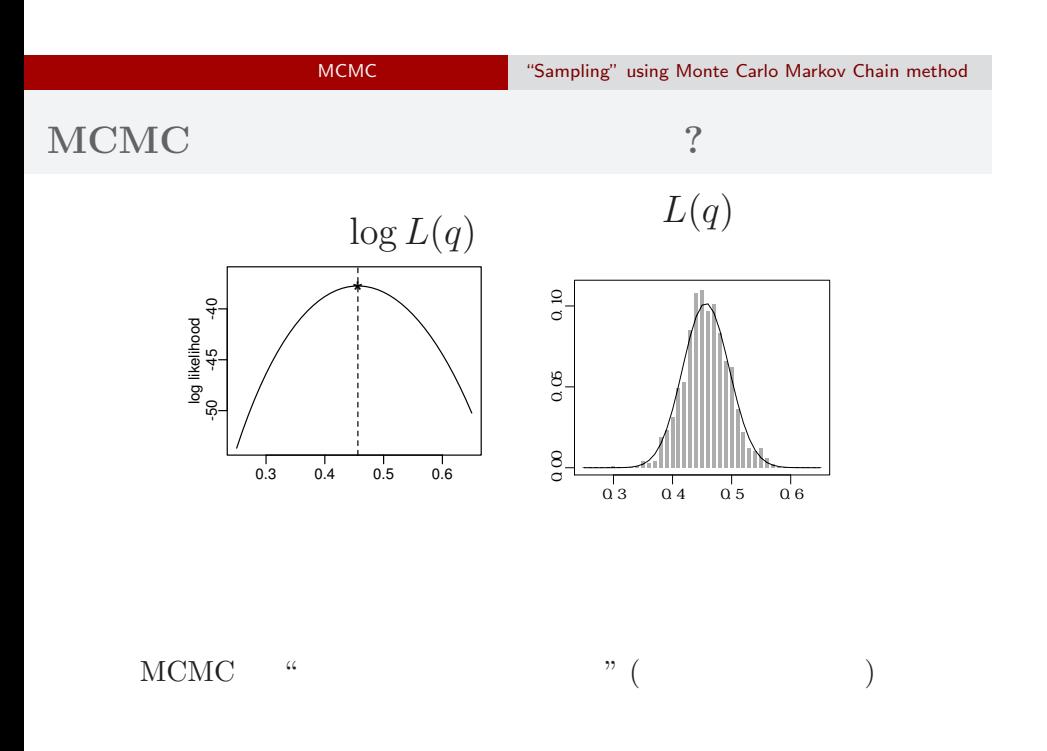

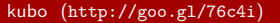

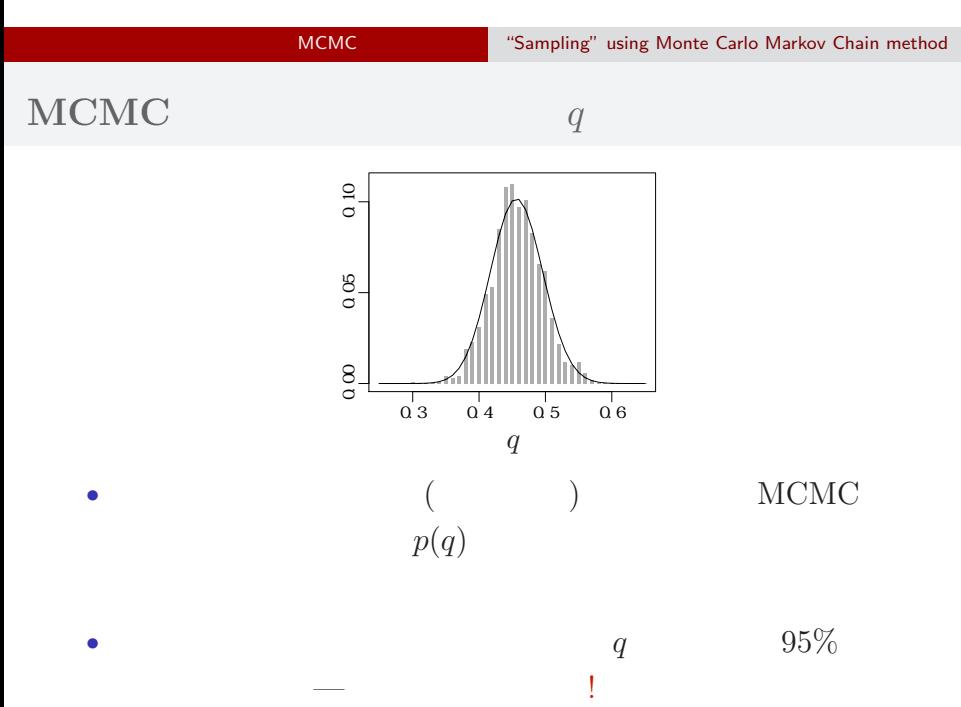

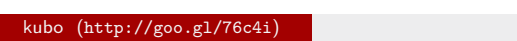

(2)  $2018-01-24$  21 / 81

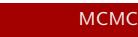

MCMC "Sampling" using Monte Carlo Markov Chain method

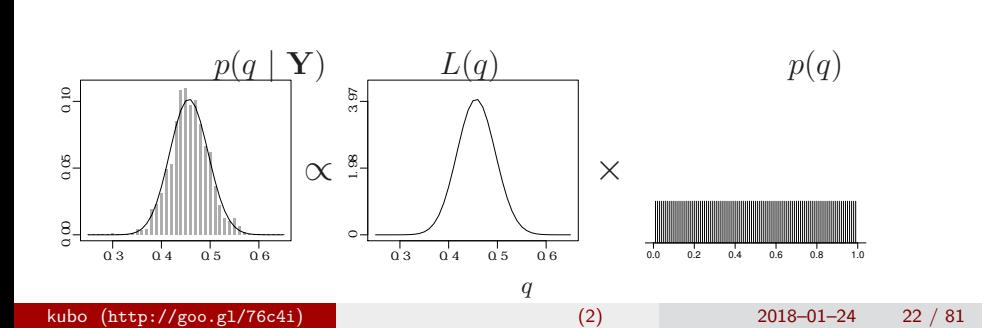

•<br>• <sub>\*</sub>

• <sub>\*</sub>

MCMC MEDIC CONSULTER How to "sample" from posterior distribution

## 3. MCMC

How to "sample" from posterior distribution

"Gibbs sampling"  $\ldots$ ...

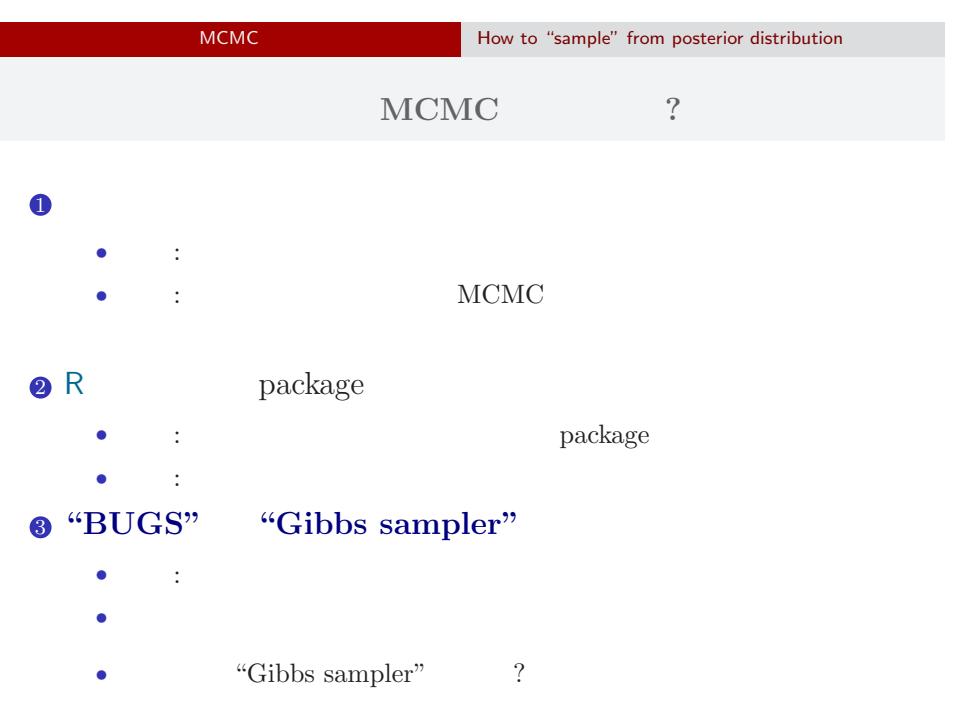

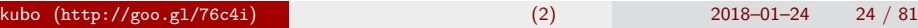

# MCMC MEDIC CONSULTER How to "sample" from posterior distribution **MCMC**

## MCMC

- <sub>•</sub>  $\frac{1}{2}$   $\frac{1}{2}$   $\frac{1}{$ MCMC
- *•* メトロポリス・ヘイスティングス法: その改良版 *•* ギブス・サンプリング: 条件つき確率分布を使った
- MCMC
	- *•* 複数の変数 (パラメーター・状態) を効率よくサンプリング

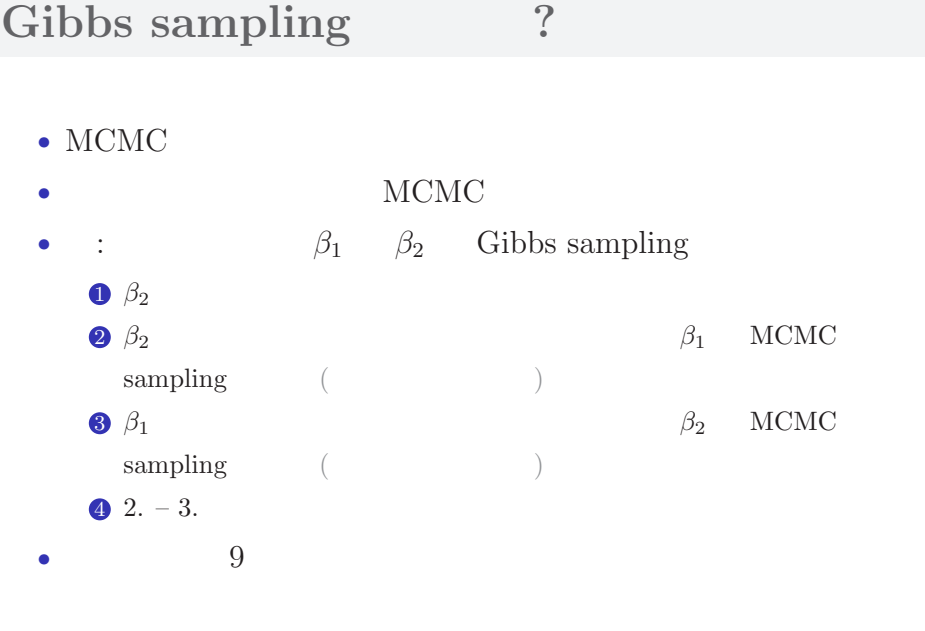

MCMC MEDITERRY How to "sample" from posterior distribution

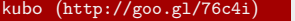

MCMC MCMC METALLONG How to "sample" from posterior distribution

 $\blacksquare$  **:** Gibbs sampling (

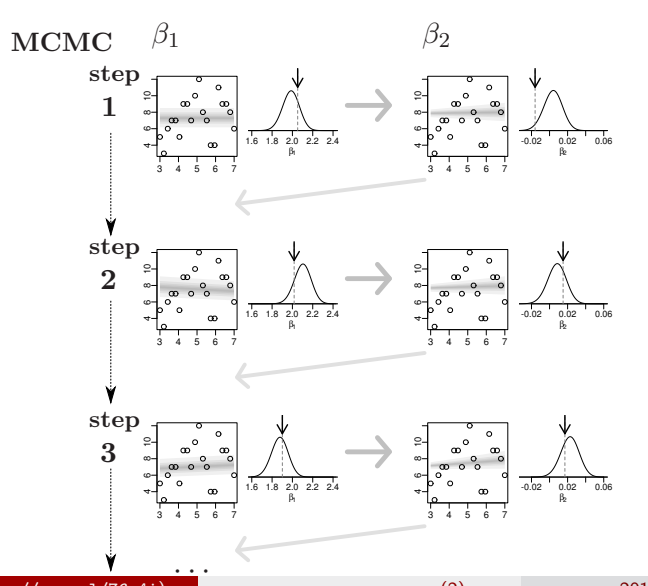

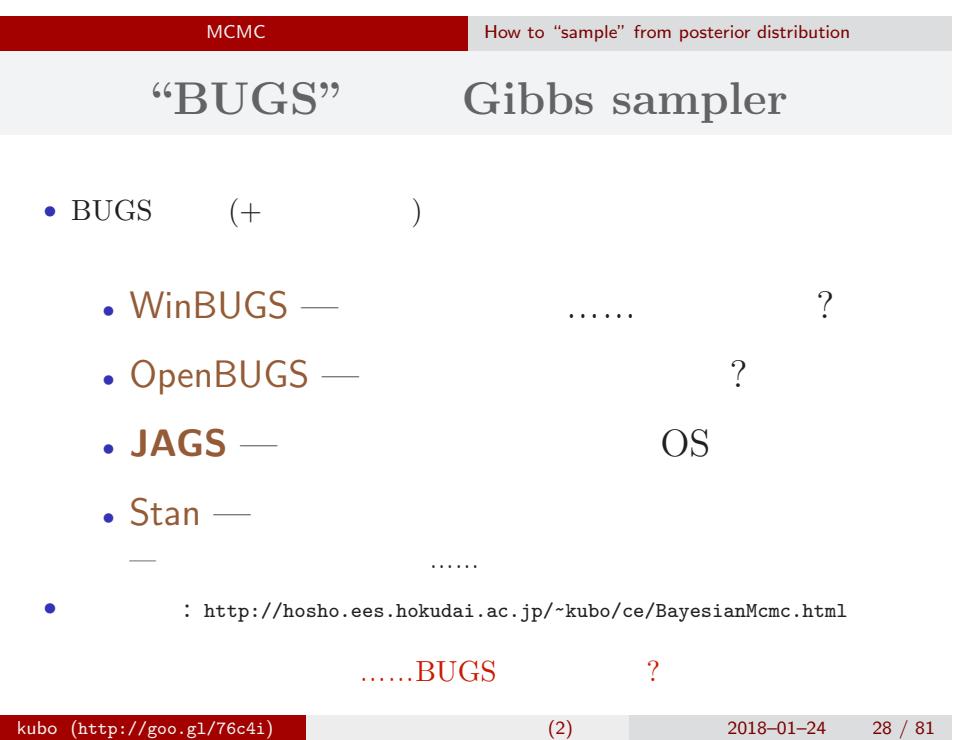

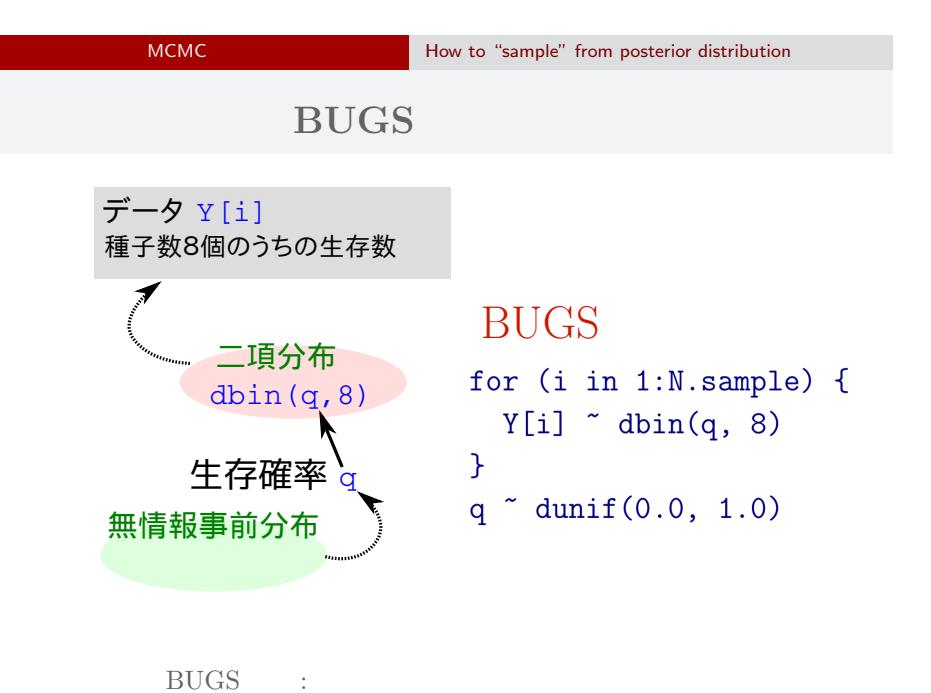

## MCMC MEDITER How to "sample" from posterior distribution いろいろな **OS** で使える **JAGS**4.2.0

- R core team Martyn Plummer
	- *•* Just Another Gibbs Sampler
- C++
	- R  $\bullet$  R
- Linux, Windows, Mac OS X
- *•* 開発進行中
- R : library(rjags)

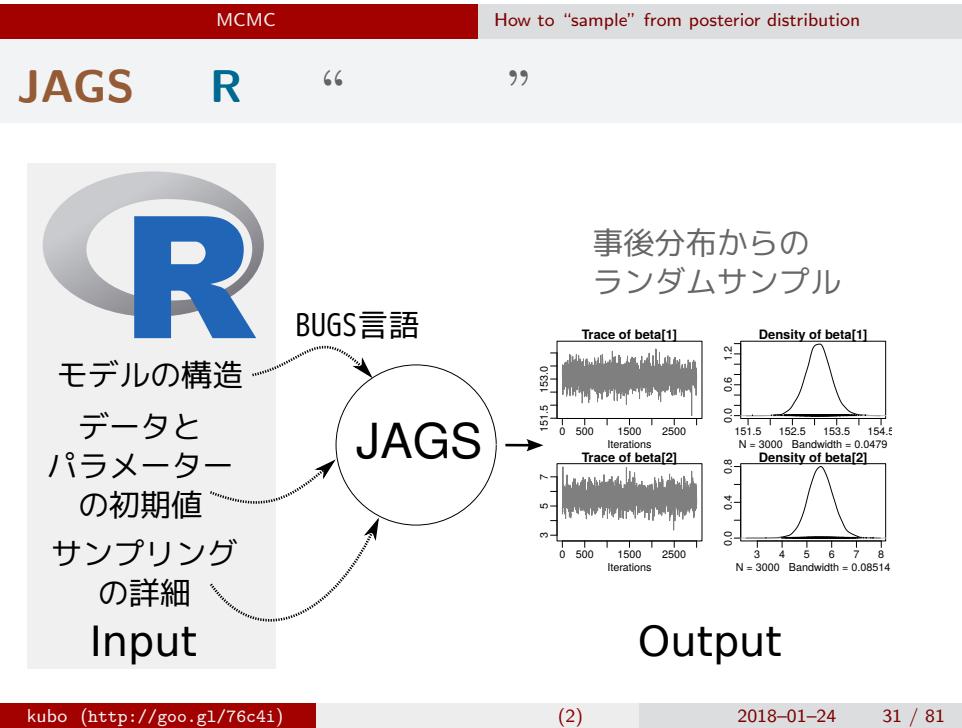

MCMC MEDIC CONSULTER How to "sample" from posterior distribution

## **R**  $JAGS$  (1 / 3)

```
library(rjags)
library(R2WinBUGS) # to use write.model()
model.bugs <- function()
{
  for (i in 1:N.data) {
    Y[i] \tilde{ } dbin(q, 8) #
  }
  q \degree dunif(0.0, 1.0) # q
}
file.model <- "model.bug.txt"
write.model(model.bugs, file.model) #
```
MCMC MEMORE ARRANGEMENT How to "sample" from posterior distribution

## **R**  $JAGS$  (2 / 3)

```
load("mcmc.RData") # (data.RData mcmc.RData!!)
 list.data \leftarrow list(Y = data, N.data = length(data))
 inits \leftarrow list(q = 0.5)
 n.burnin <- 1000
 n.chain < -3n.thin \leq 1n.iter <- n.thin * 1000
 model <- jags.model(
   file = file.model, data = list.data,
   inits = inits, n.chain = n.chain
 \mathcal{L}# まだ次につづく……
kubo (http://goo.gl/76c4i) 統計モデリングの基礎 (2) 2018–01–24 33 / 81
```
MCMC MCMC How to "sample" from posterior distribution

**R**  $JAGS$  (3 / 3)

```
# burn-in
update(model, n.burnin) # burn in
# post.mcmc.list
post.mcmc.list <- coda.samples(
  model = model,
  variable.names = names(inits),
  n.iter = n.iter,
  thin = n.thin
\lambda# おわり
```
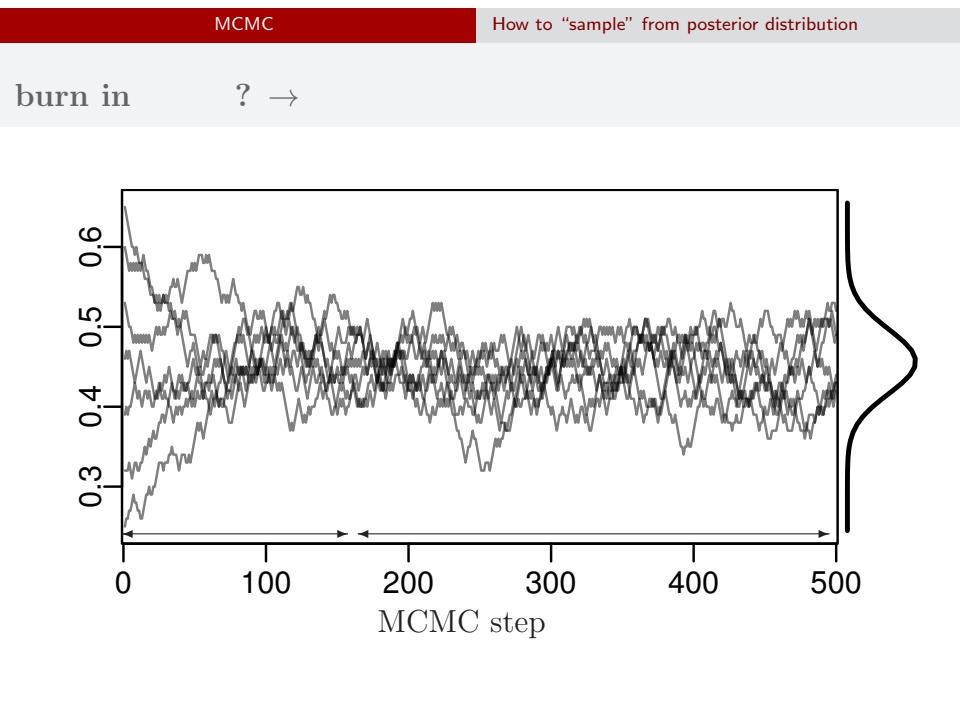

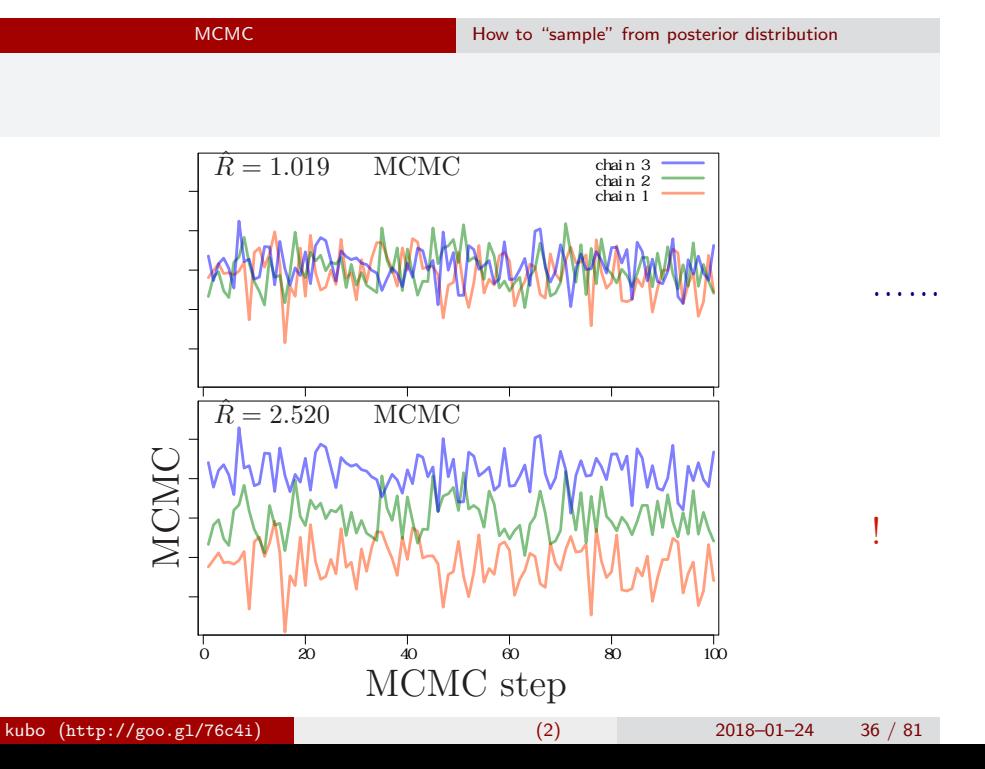
# MCMC MEDITER How to "sample" from posterior distribution  $\hat{R}$

*•* gelman.diag(post.mcmc.list) *→* 実演表示

• R-hat Gelman-Rubin  
\n• 
$$
\hat{R} = \sqrt{\frac{\text{vâr}^+(\psi|y)}{W}}
$$
  
\n•  $\text{vâr}^+(\psi|y) = \frac{n-1}{n}W + \frac{1}{n}B$   
\n•  $W$ : variance  
\n•  $B$ : variance

*◦* Gelman et al. 2004. Bayesian Data Analysis. Chapman & Hall/CRC

MCMC MEDITERRY How to "sample" from posterior distribution

# Gibbs sampling  $\rightarrow$

*•* plot(post.mcmc.list)

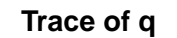

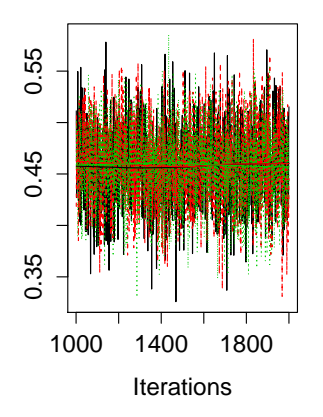

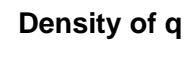

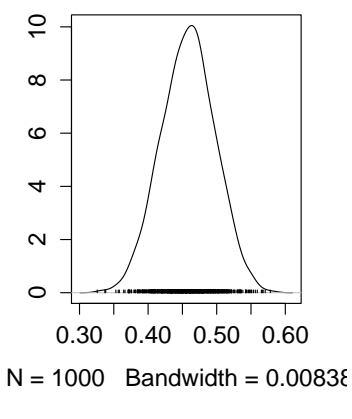

# GLM **GLM EXECUTE:** How to design hierarchical models 4. GLM  $\blacksquare$ How to design hierarchical models kubo  $(http://geo.g1/76c4i)$  (2) 2018–01–24 39 / 81

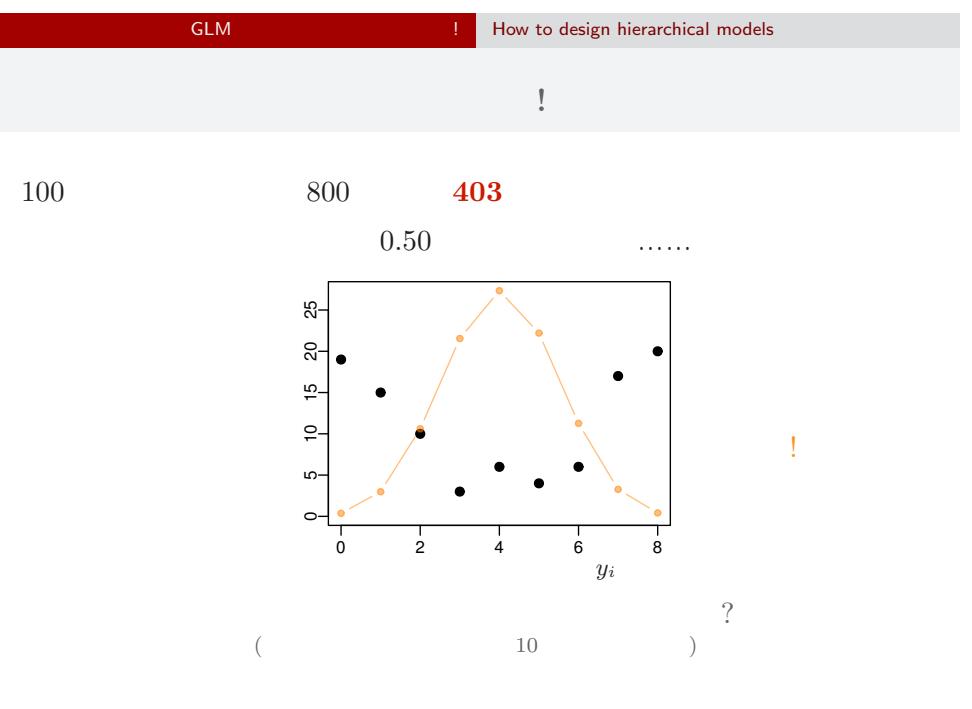

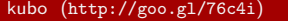

(2)  $2018-01-24$  40 / 81

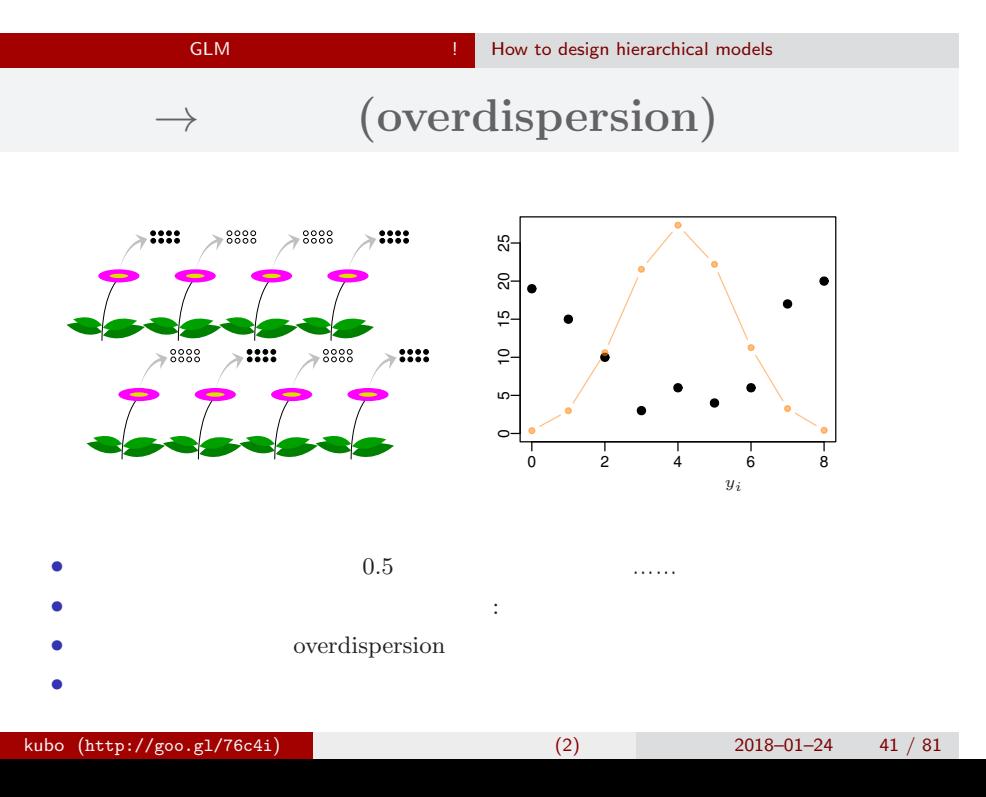

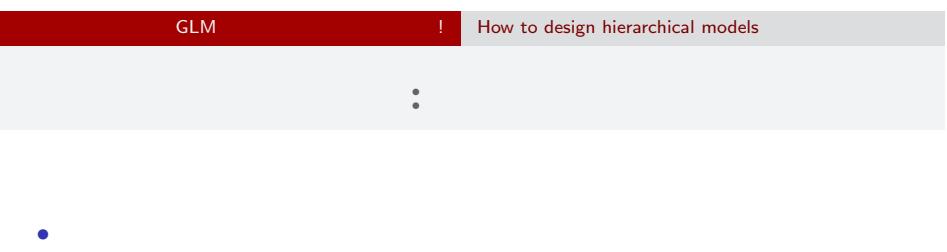

**•**  $i \t N_i$   $y_i$ 

• **•**  $\mathbf{r} = \mathbf{r} \times \mathbf{r}$ 

$$
p(y_i | q_i) = {N_i \choose y_i} q_i^{y_i} (1 - q_i)^{N_i - y_i},
$$

 $\bullet$   $q_i$ 

# GLM  $\cdot$  :

• 
$$
q_i = q(z_i)
$$
  
\n $q(z) = 1/{1 + \exp(-z)}$   
\n  
\n•  $q(z)$   
\n•  $q(z)$   
\n•  $z_i = a + r_i$ 

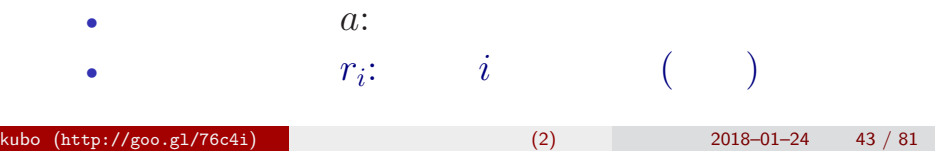

GLM **GLM EXECUTE:** How to design hierarchical models

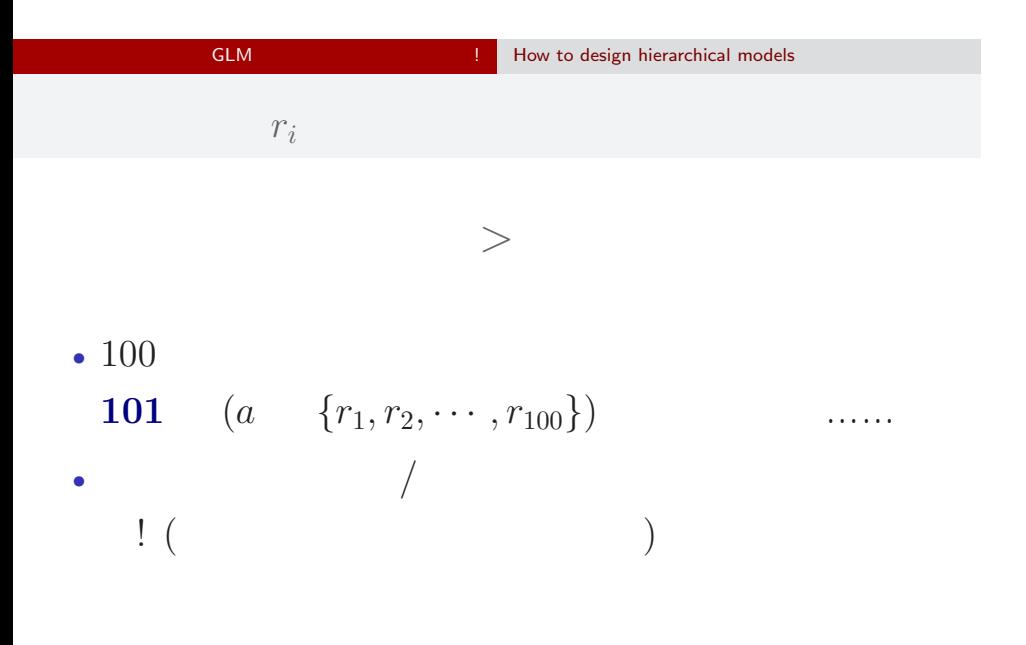

## GLM **EXAMPLE CONTROLLER CONTROLLER IN THE How** to design hierarchical models **suppose** *{ri}* **follow the Gausssian distribution**  ${r_i}$

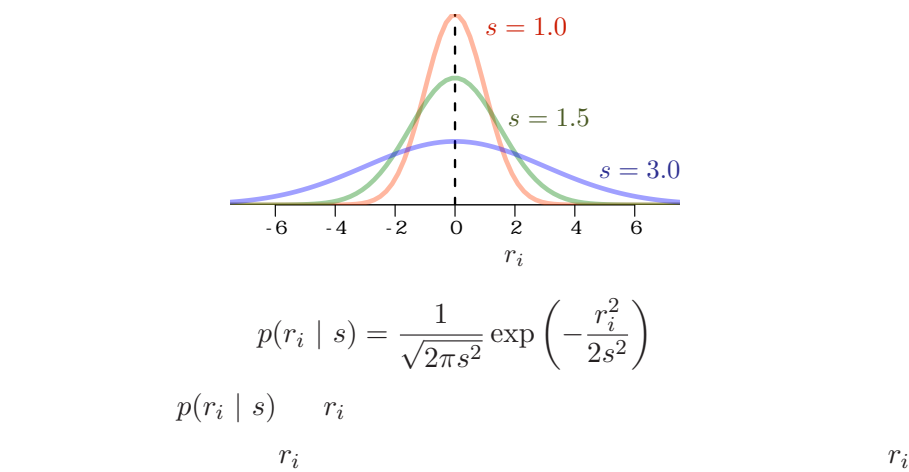

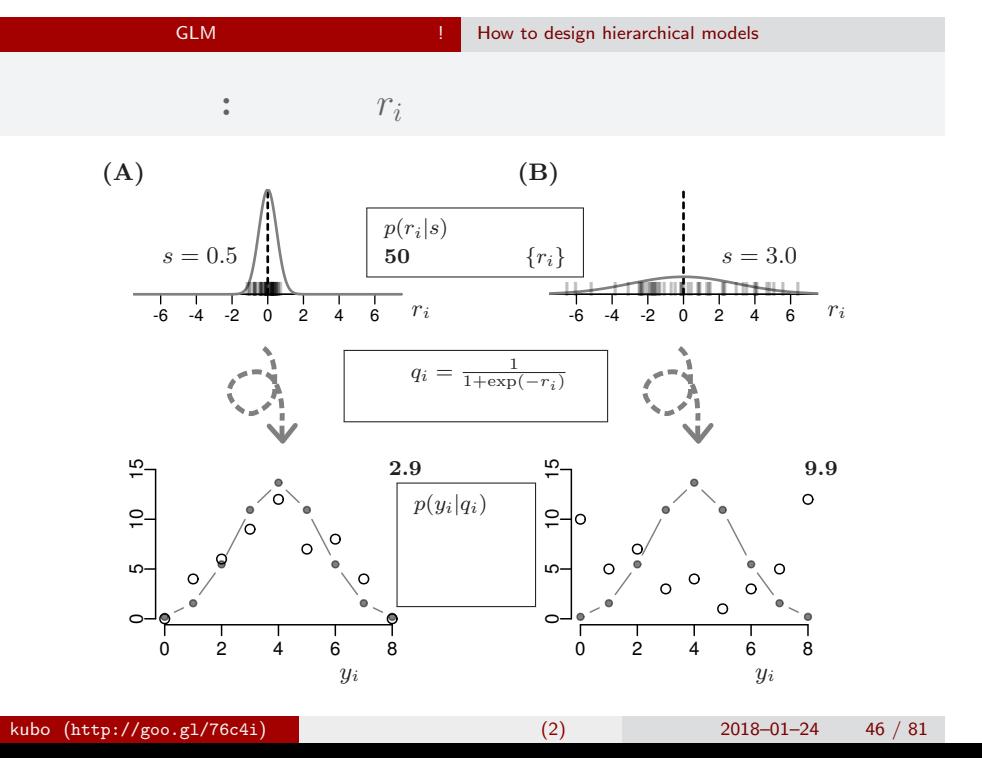

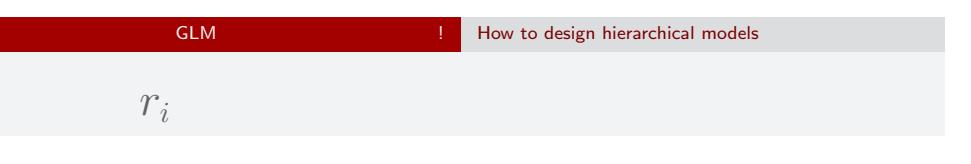

$$
\{r_i\}
$$
 
$$
100 \t r_i
$$

 $100 \t r_i$ 

$$
s = 1.0
$$
  
\n
$$
s = 1.5
$$
  
\n
$$
s = 1.5
$$
  
\n
$$
s = 3.0
$$
  
\n
$$
r_i
$$
  
\n
$$
p(r_i | s) = \frac{1}{\sqrt{2\pi s^2}} \exp\left(-\frac{r_i^2}{2s^2}\right)
$$

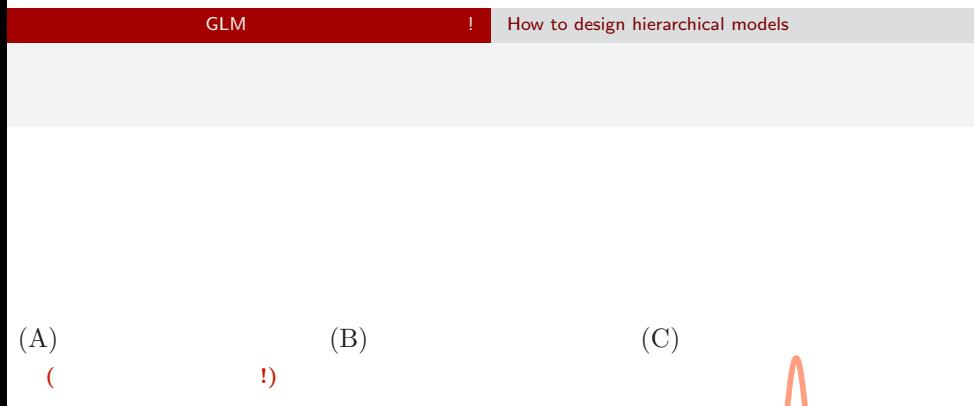

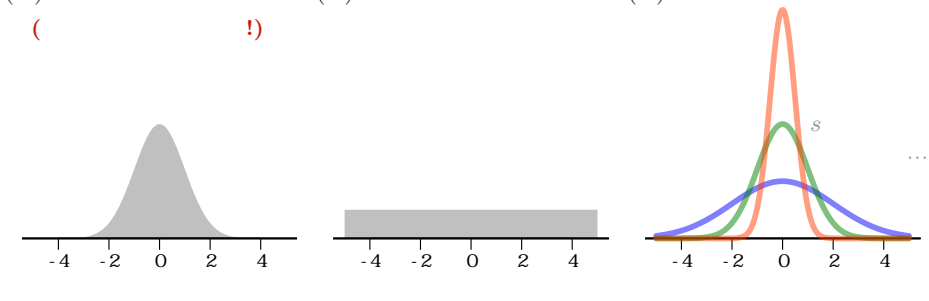

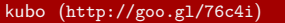

(2)  $2018-01-24$  48 / 81

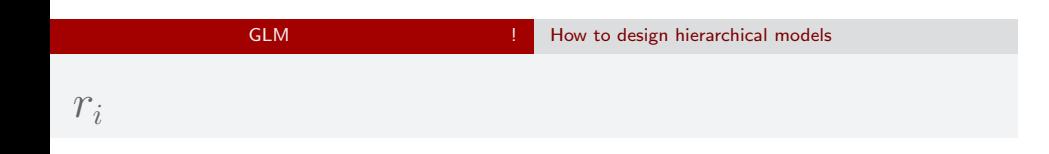

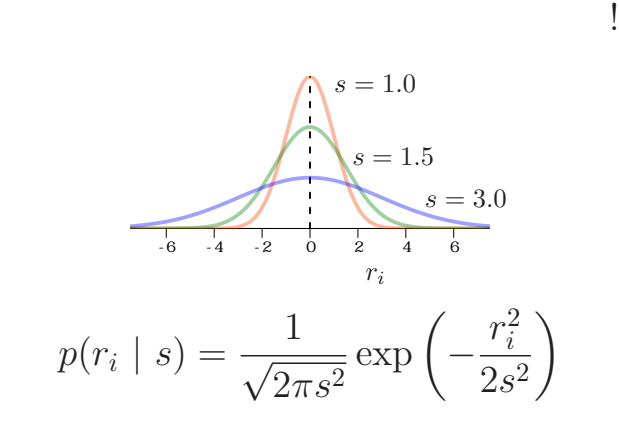

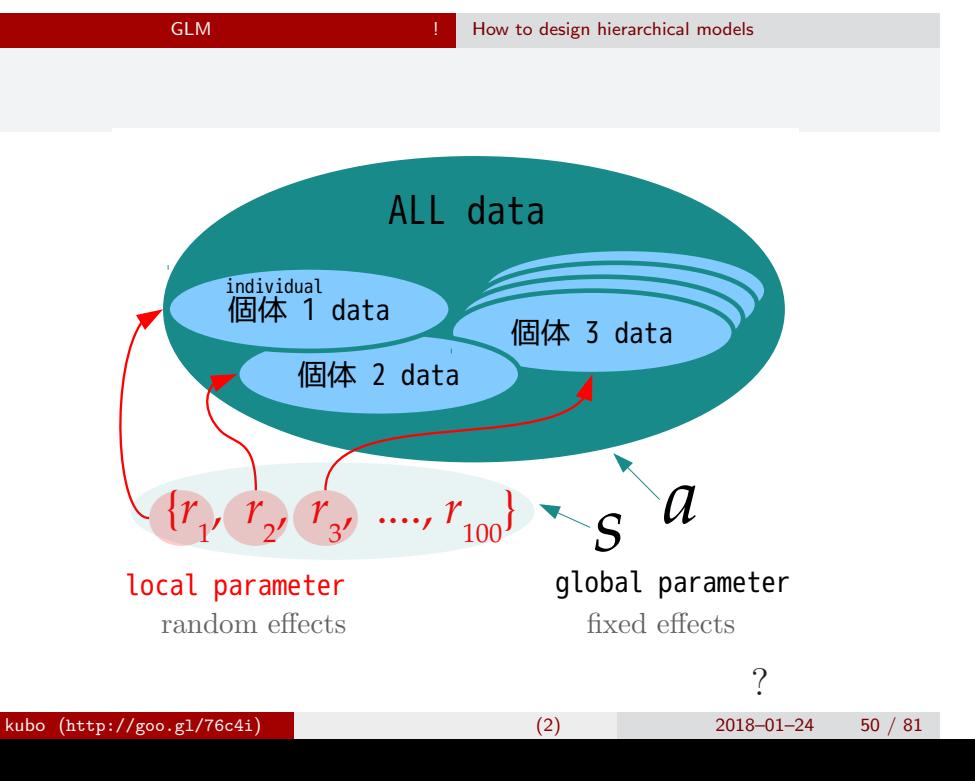

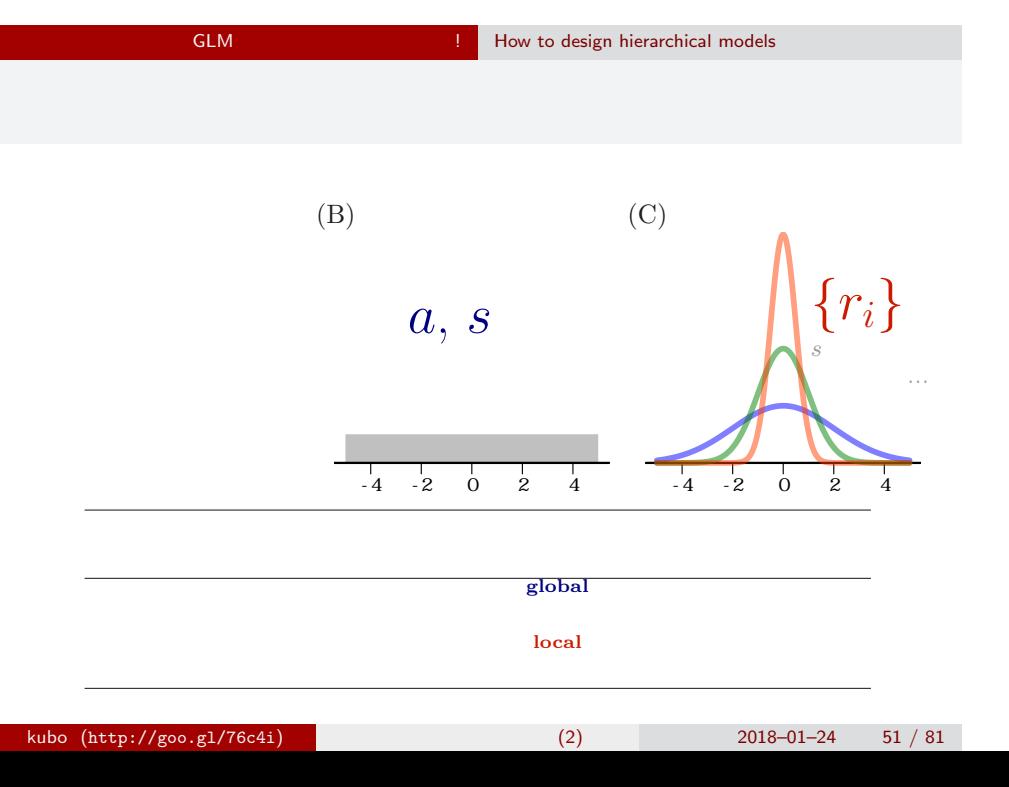

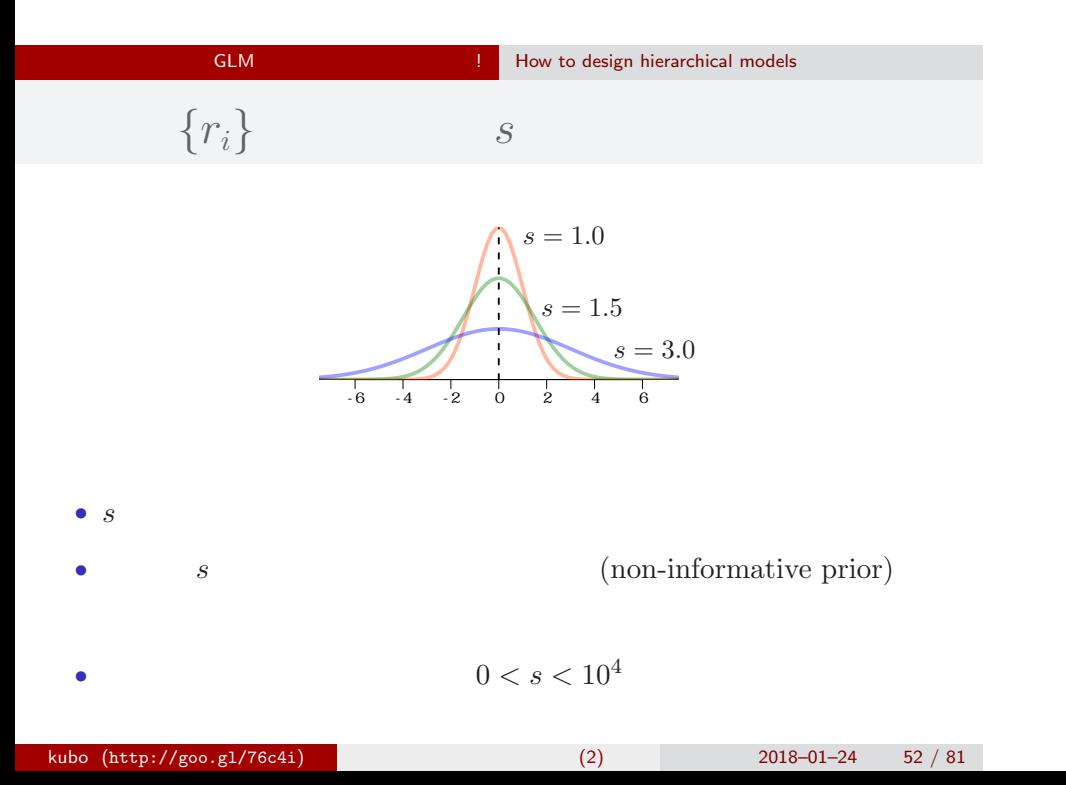

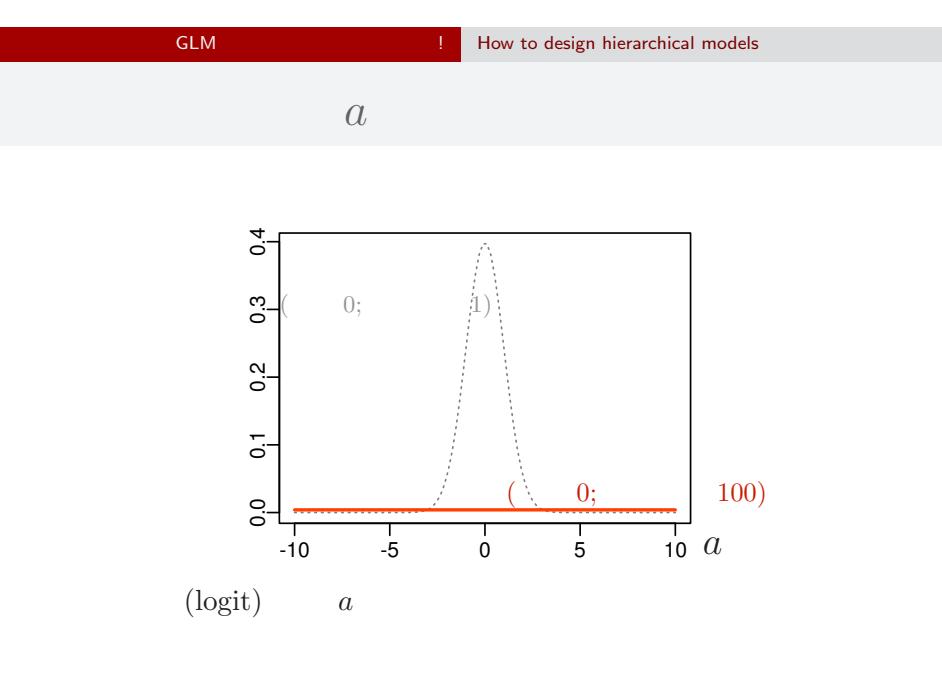

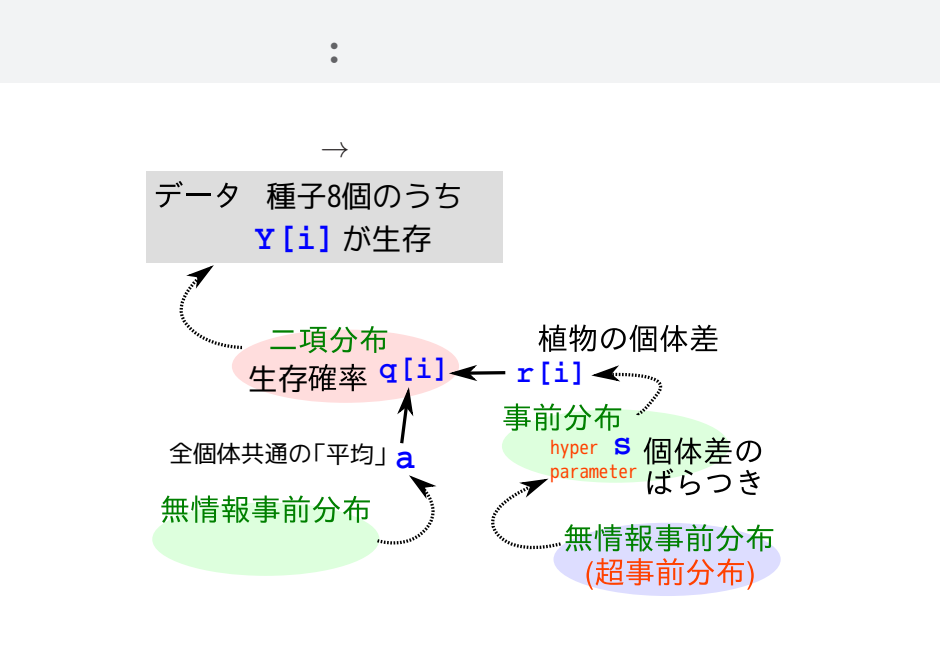

GLM **EXECUTE:** How to design hierarchical models

# How to use JAGS sampler?  $5.$ How to use JAGS sampler? R "したうけ" として JAGS を使う  $kubo (http://geo.g1/76c4i)$  (2) 2018–01–24 55 / 81

#### How to use JAGS sampler?

#### **BUGS** model { for (i in 1:N.data) { データ 種子8個のうち  $Y[i]$   $\sim$  dbin(q[i], 8) **Y[i]**が生存  $logit(q[i]) \leftarrow a + r[i]$ } <mark>生存確率 q[i] ← r[i]</mark>  $a \text{ norm}(0, 1.0E-4)$ 全個体共通の「平均」**a** hyper **s** for (i in 1:N.data) { ameter ばらつき  $r[i]$   $\sim$  dnorm $(0, \text{ tau})$ 無情報事前分布 無情報事前分布<br>(超事前分布) } tau  $<-1$  /  $(s * s)$ s ~ dunif(0, 1.0E+4) }

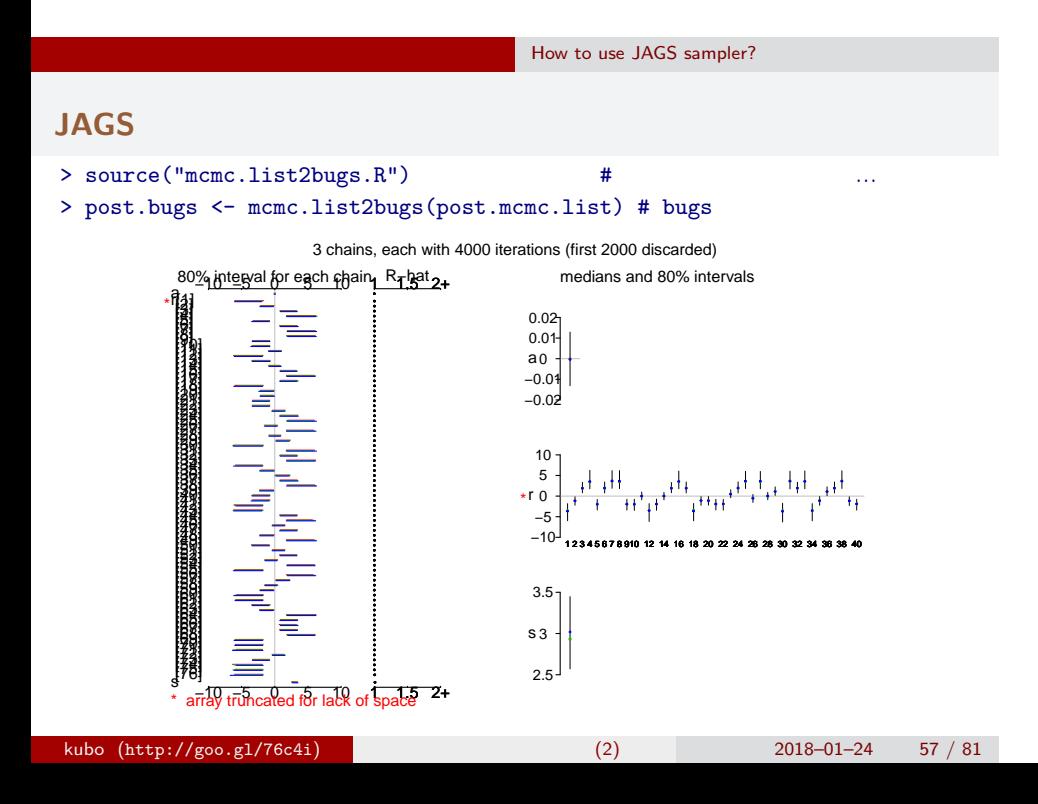

# bugs post.bugs

How to use JAGS sampler?

### *•* print(post.bugs, digits.summary = 3) •  $95\%$ 3 chains, each with 4000 iterations (first 2000 discarded), n.thin = 2 n.sims = 3000 iterations saved mean sd 2.5% 25% 50% 75% 97.5% Rhat n.eff a 0.020 0.321 -0.618 -0.190 0.028 0.236 0.651 1.007 380 s 3.015 0.359 2.406 2.757 2.990 3.235 3.749 1.002 1200 r[1] -3.778 1.713 -7.619 -4.763 -3.524 -2.568 -1.062 1.001 3000 r[2] -1.147 0.885 -2.997 -1.700 -1.118 -0.531 0.464 1.001 3000 r[3] 2.014 1.074 0.203 1.282 1.923 2.648 4.410 1.001 3000 r[4] 3.765 1.722 0.998 2.533 3.558 4.840 7.592 1.001 3000 r[5] -2.108 1.111 -4.480 -2.775 -2.047 -1.342 -0.164 1.001 2300  $\ldots$  (  $\vdots$  ) r[99] 2.054 1.103 0.184 1.270 1.996 2.716 4.414 1.001 3000 r[100] -3.828 1.766 -7.993 -4.829 -3.544 -2.588 -1.082 1.002 1100 kubo  $(http://geo.g1/76c4i)$  (2) 2018–01–24 58 / 81

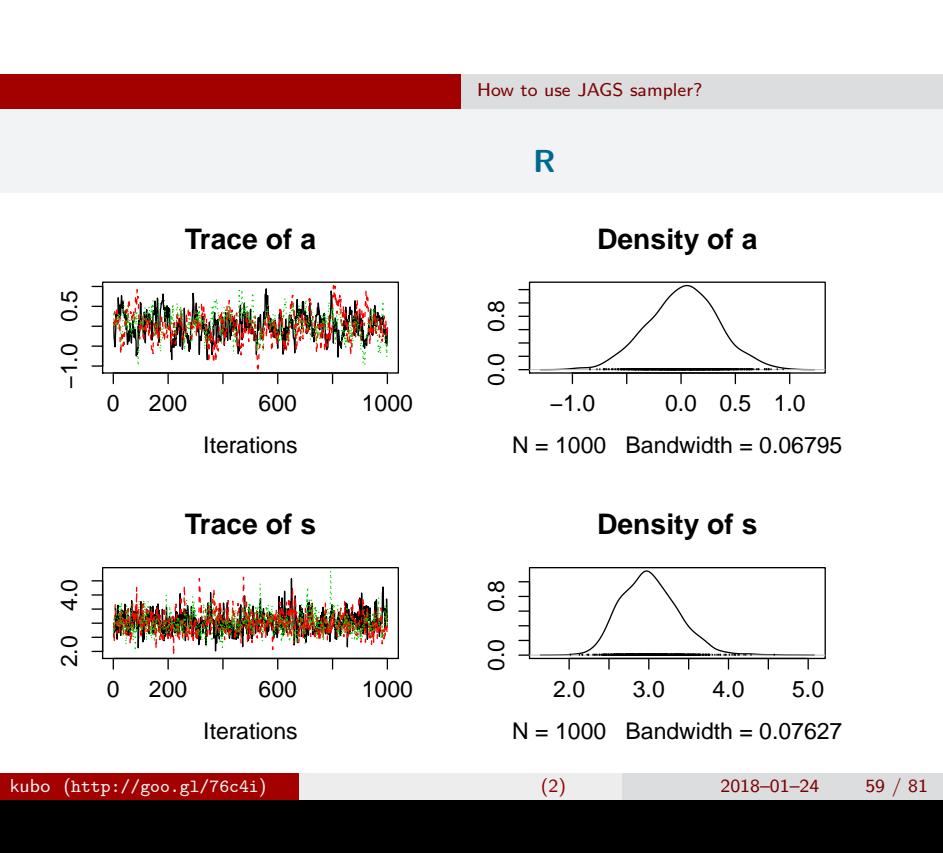

How to use JAGS sampler?

- post.mcmc <- to.mcmc(post.bugs)
- $\texttt{matrix}$
- 

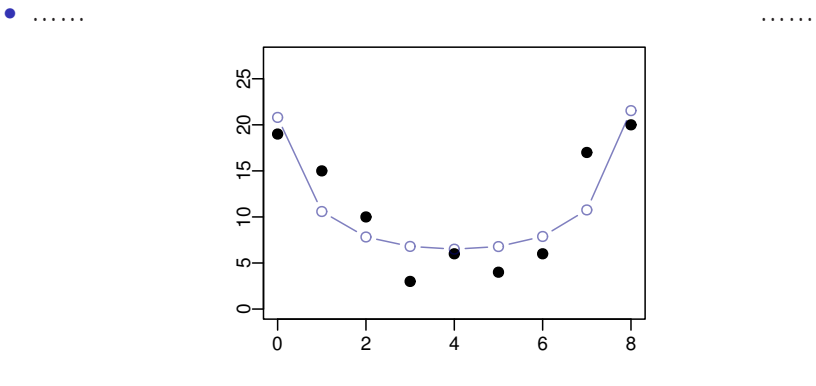

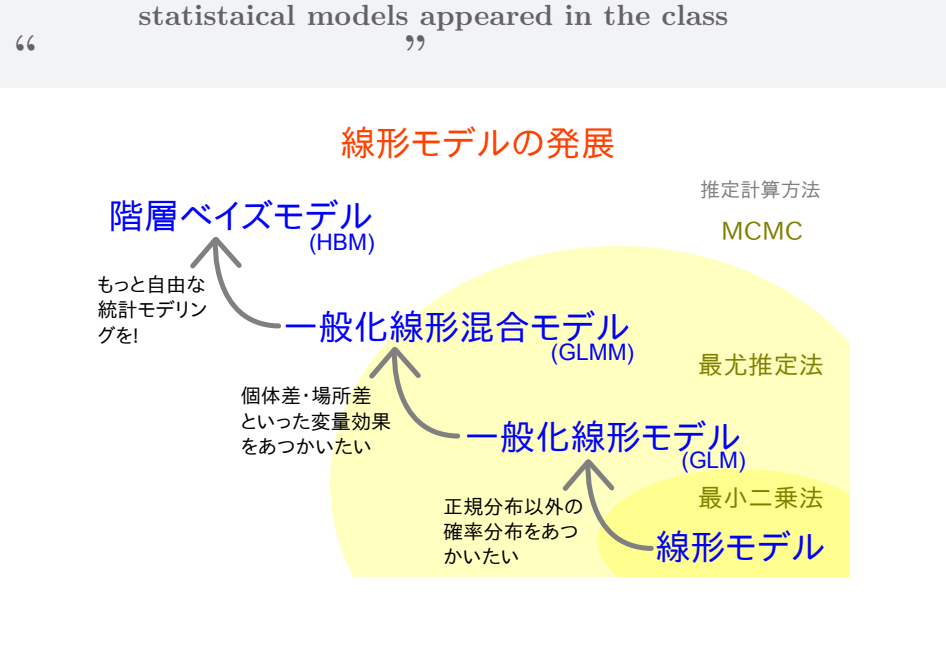

#### kubo  $(http://geo.g1/76c4i)$  (2) 2018–01–24 61 / 81

How to use JAGS sampler?

# $individual$  effects  $+$  block effects  $6.$ individual effects  $+$  block effects  $\alpha$  "Construction  $\alpha$ " Experimental Experimental Experimental Experimental Experimental Experimental Experimental Experimental Experimental Experimental Experimental Experimental Experimental Experimental Experimental E kubo (http://goo.gl/76c4i) (2) 2018–01–24 62 / 81

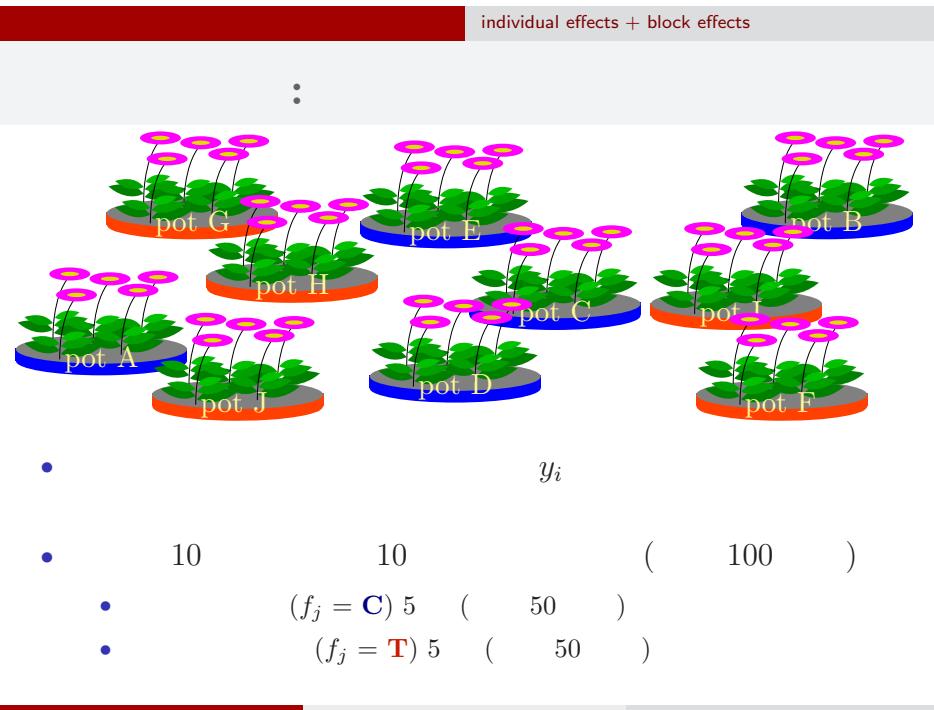

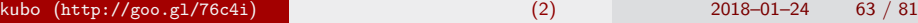

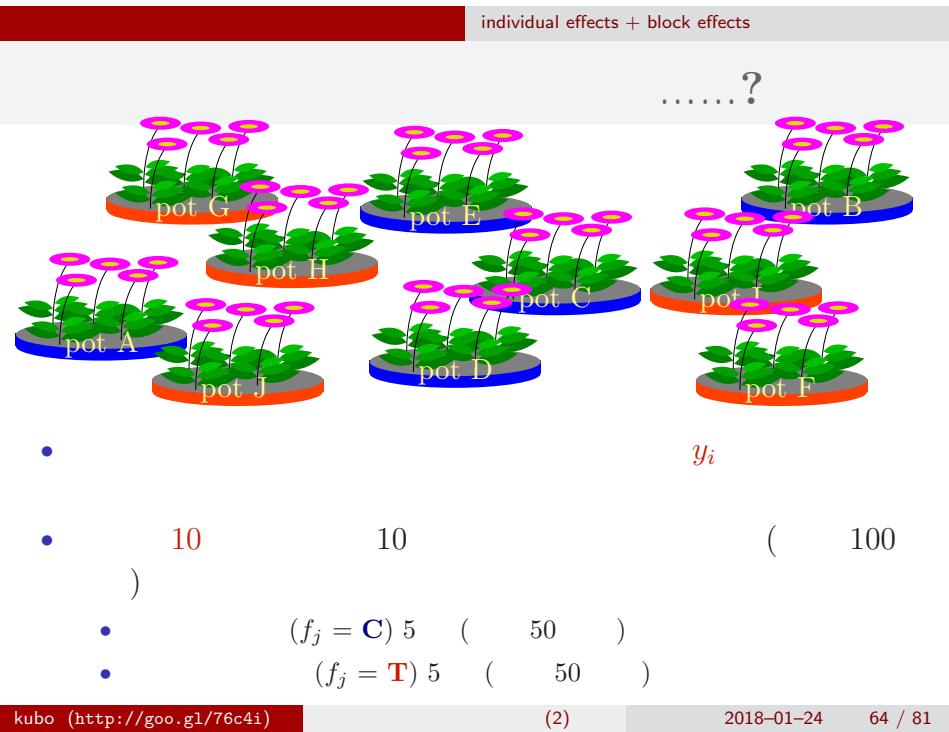

#### $individual$  effects  $+$  block effects

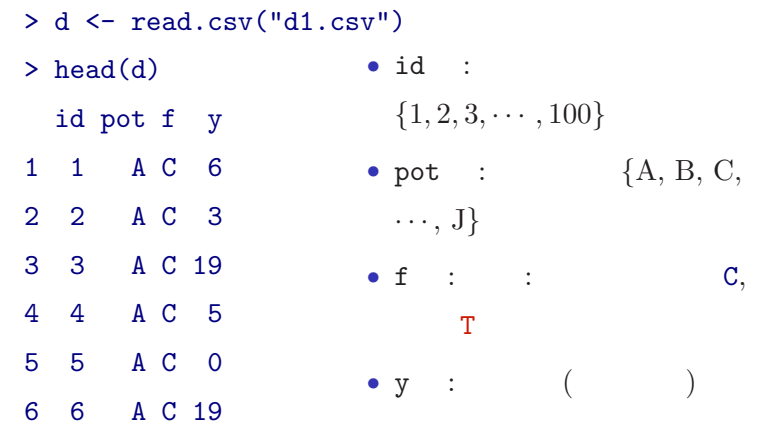

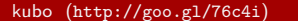

 $k_1$  (2) 2018–01–24 65 / 81

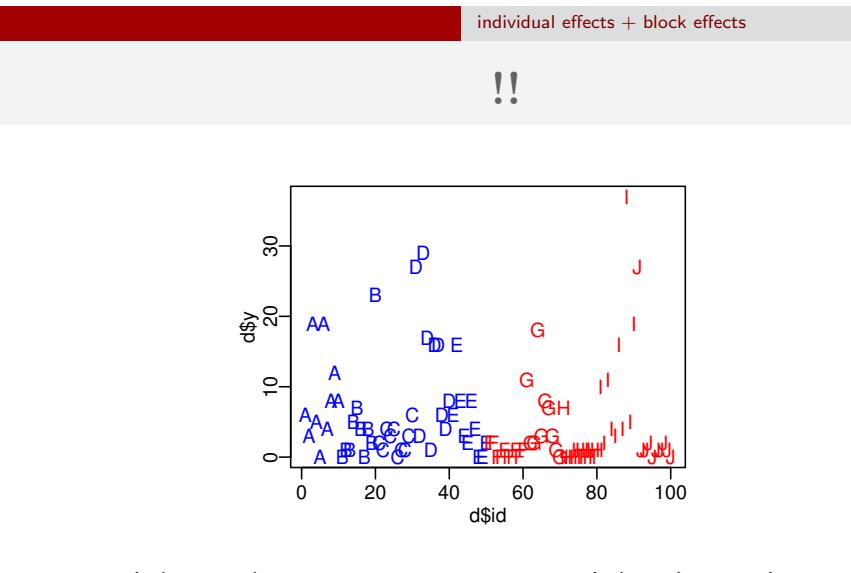

*•* plot(d\$id, d\$y, pch = as.character(d\$pot), ...)

*•* コントロール 処理 でそんなに差がない?

### $individual$  effects  $+$  block effects

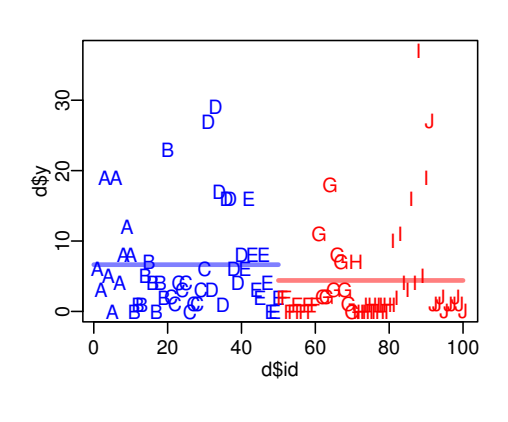

• ( )

*•* むしろ 処理 のほうが平均種子数が低い?

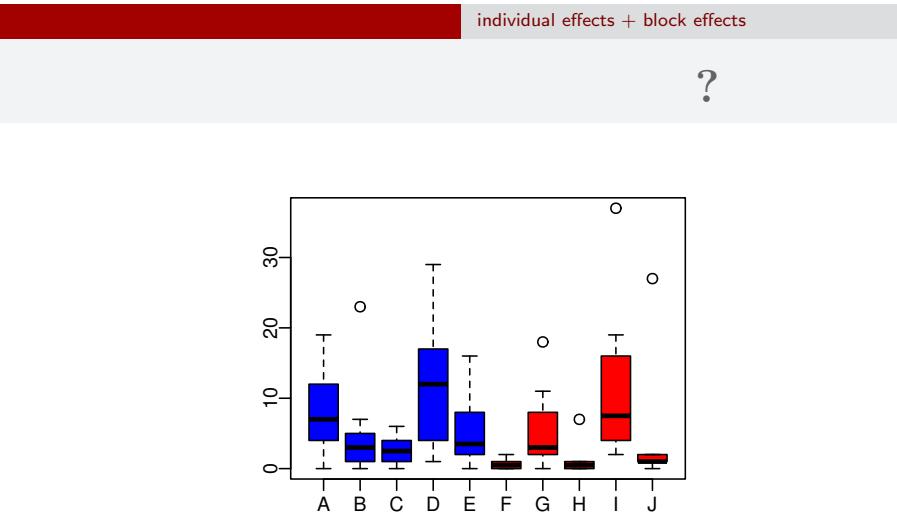

- *•* plot(d\$pot, d\$y, col = rep(c("blue", "red"), each = 5))
- *•* random effects

#### $individual$  effects  $+$  block effects

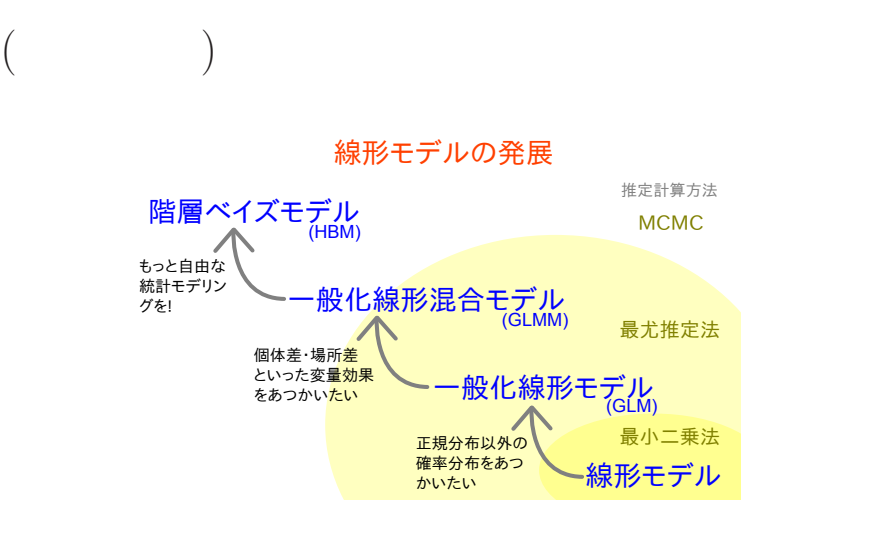

# GLM:

> summary(glm(y ~ f, data = d, family = poisson)) ...( )... Coefficients: Estimate Std. Error z value Pr(>|z|) (Intercept) 1.8931 0.0549 34.49 < 2e-16 fT -0.4115 0.0869 -4.73 2.2e-06 ...( )... •  $(f)$  ? • AIC kubo (http://goo.gl/76c4i) (2) 2018–01–24 70 / 81

 $individual$  effects  $+$  block effects

# GLMM:

 $individual$  effects  $+$  block effects

```
> library(glmmML)
> summary(glmmML(y ~ f, data = d, family = poisson,
+ cluster = id))
...( )...
           \c{o} coef se(\c{o}ef) z Pr(>|z|)
(Intercept) 1.351 0.192 7.05 1.8e-12
fT -0.737 0.280 -2.63 8.4e-03
...( )...
  • やっぱり同じ?
  • むしろ肥料処理の悪影響が強い?
kubo (http://geo.g1/76c4i) (2) 2018–01–24 71 / 81
```
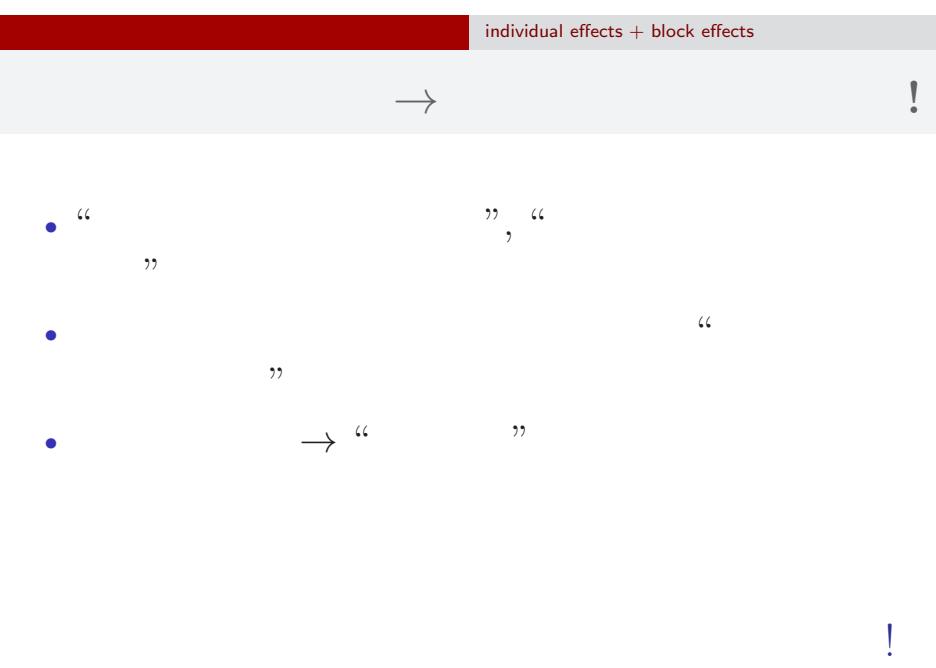

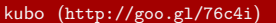

 $k$  (2) 2018–01–24 72 / 81
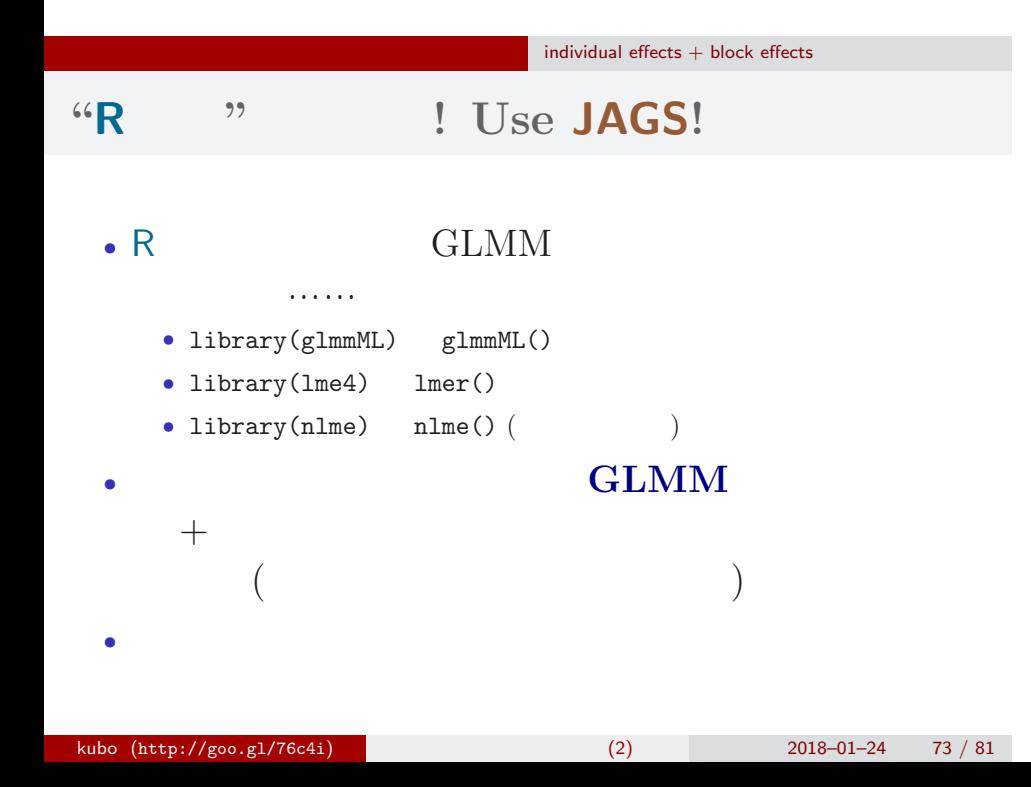

## $individual$  effects  $+$  block effects 個体差 **+** ブロック差を考える階層ベイズモデル

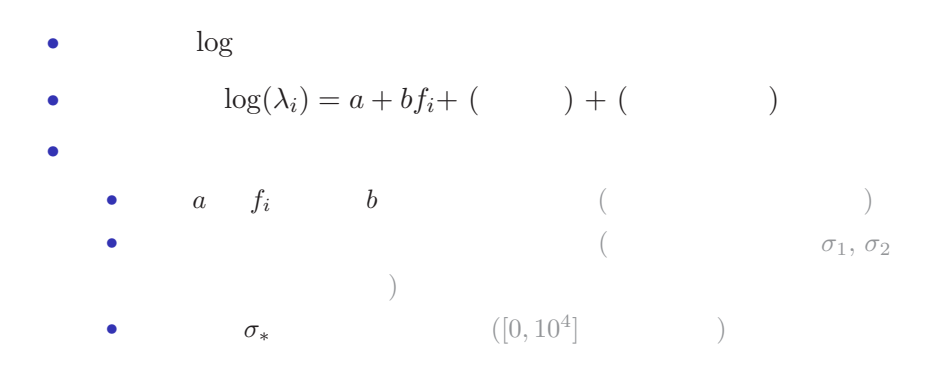

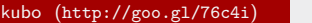

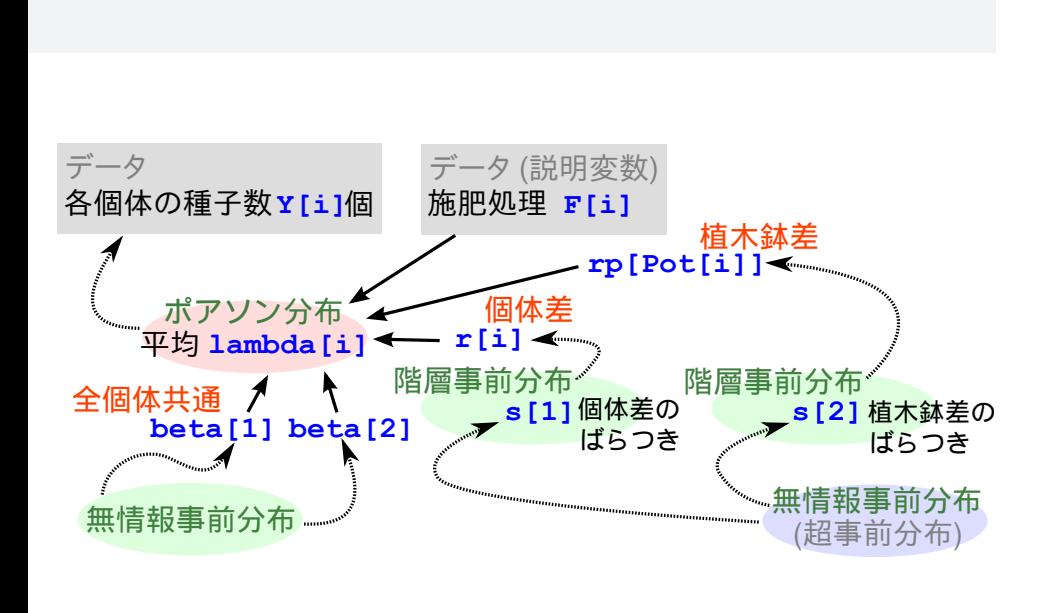

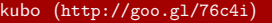

 $individual$  effects  $+$  block effects

 $k = \frac{2018 - 01 - 24}{75}$  / 81

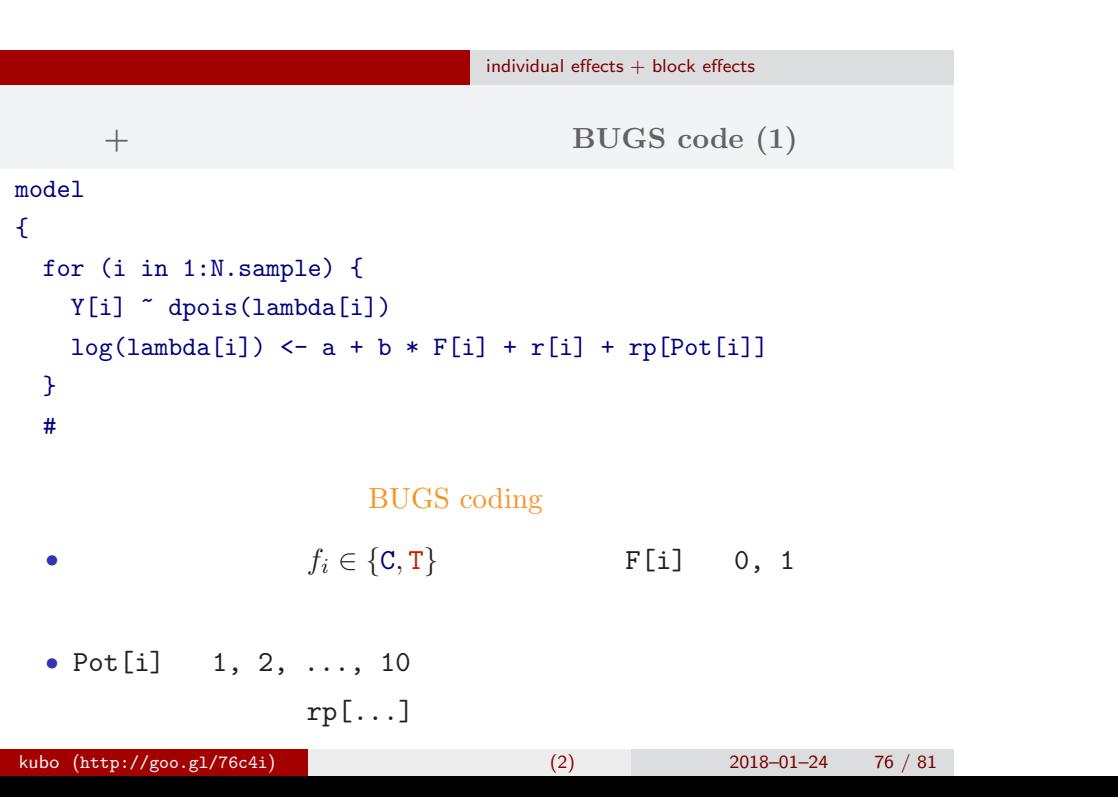

## $individual$  effects  $+$  block effects

```
個体差 + ブロック差のあるポアソン回帰の BUGS code (2)
  \# and \# and \# and \#a \sim \text{dnorm}(0, 1.0E-4) #
  b \sim dnorm(0, 1.0E-4) #
  for (i in 1:N.sample) {
    r[i] \sim dnorm(0, \tau) tau[1]) #
  }
  for (j in 1:N.pot) {
    rp[j] \sim dnorm(0, \, \tan[2]) \# (\qquad \qquad)
  }
  for (k in 1:N.tau) {
    tau[k] <- 1.0 / (sigma[k] * sigma[k]) #
    sigma[k] ~ dunif(0, 1.0E+4)
  }
}
```
## kubo  $(http://geo.g1/76c4i)$  (2) 2018–01–24 77 / 81

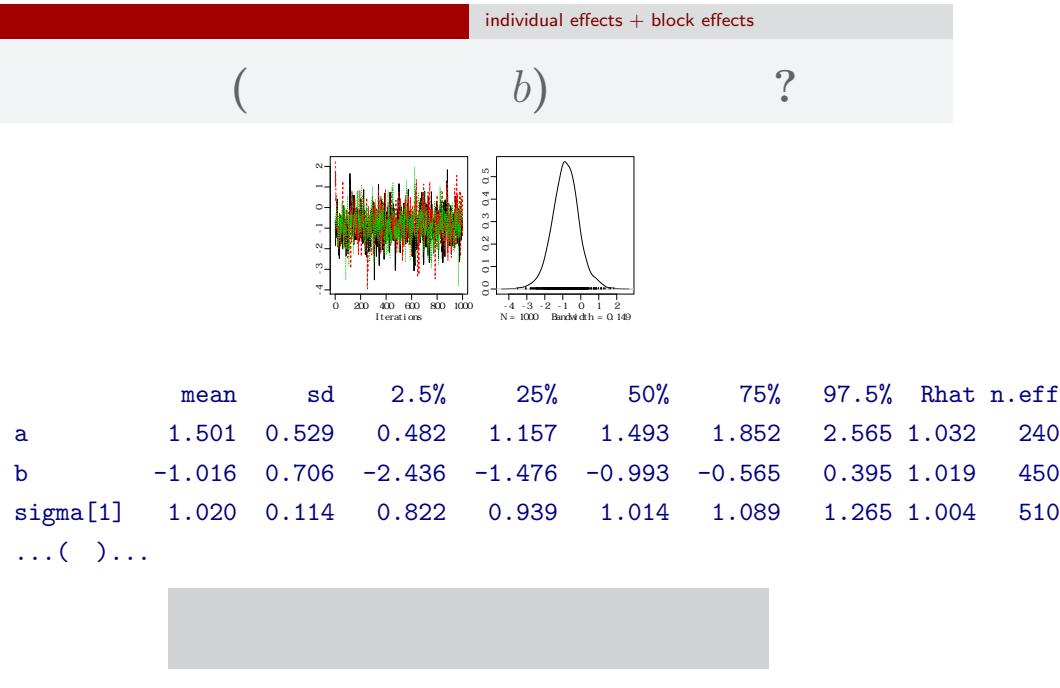

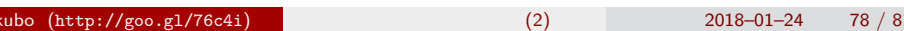

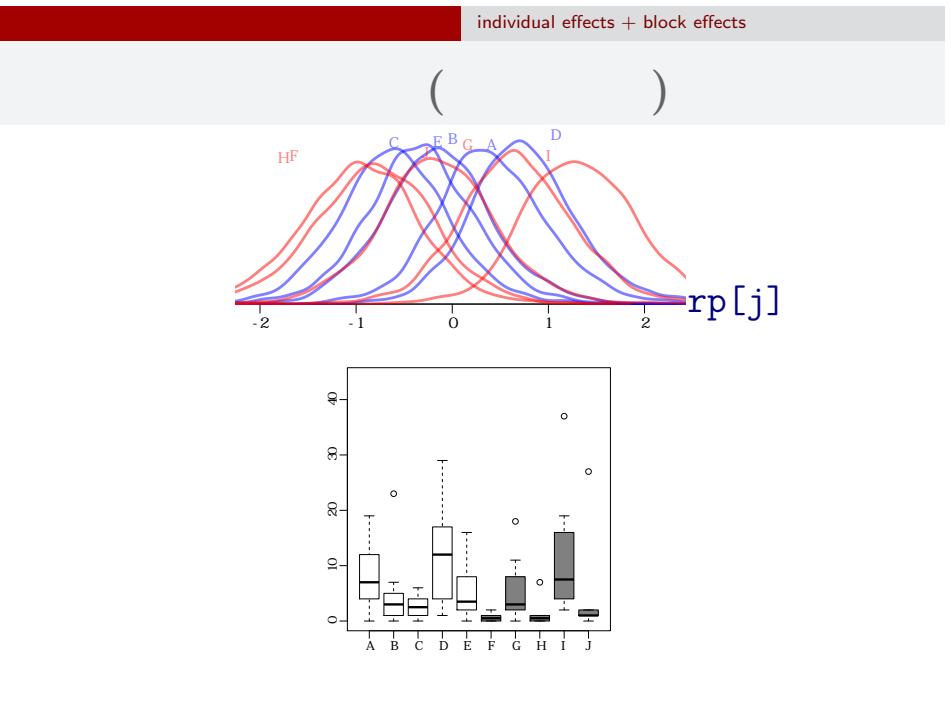

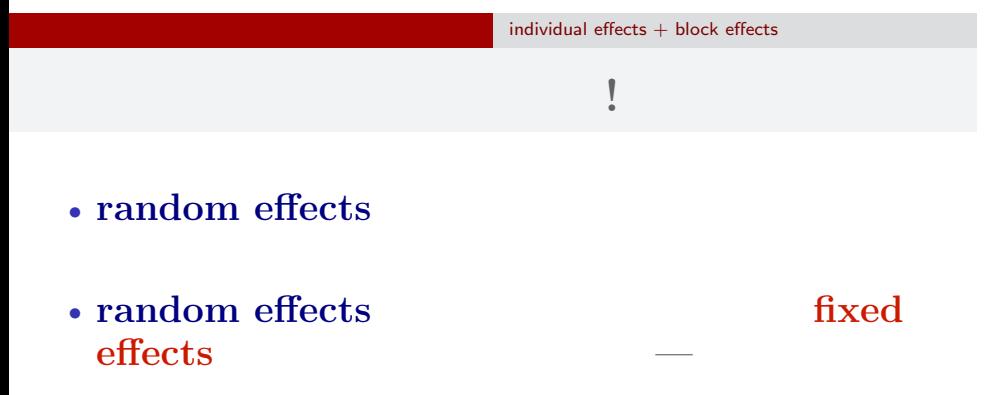

*•* 個体差・ブロック差の階層ベイズモデルが必要**!** • **•** ようしゃ ちっちゃく しゅうしょう

kubo (http://goo.gl/76c4i) (2) 2018–01–24 80 / 81

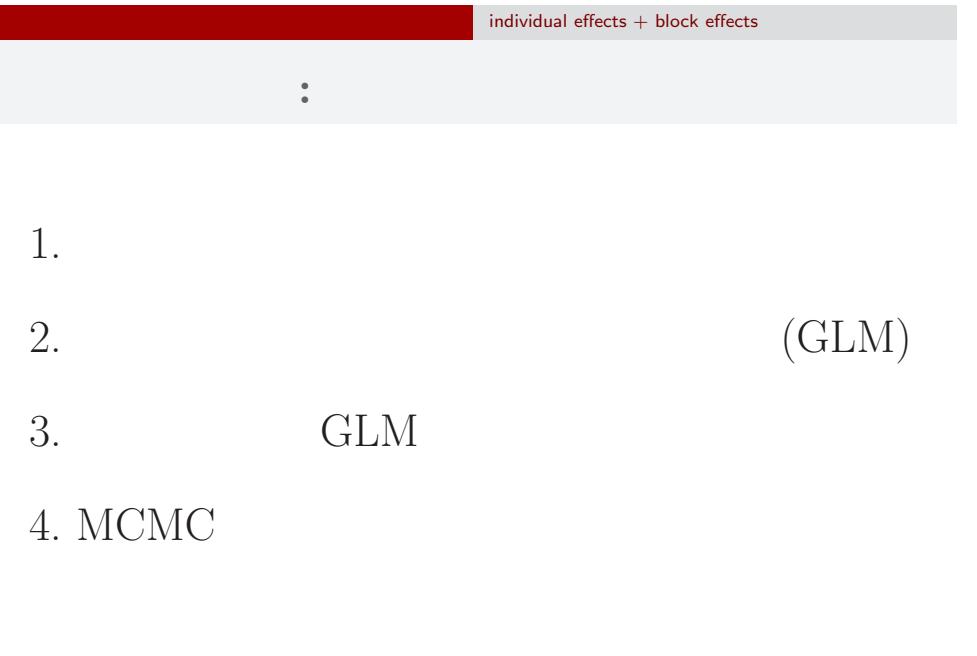